# Modelo SEIR para el Coronavirus Covid-19

David Aleja \* , Regino Criado y Miguel Romance

Laboratorio de Computación Matemática en Redes Complejas y sus Aplicaciones *Departamento de Matem´atica Aplicada, Ciencia e Ingenier´ıa de los Materiales y Tecnolog´ıa Electr´onica, Universidad Rey Juan Carlos, C*/ *Tulip ´an s*/*n, M ´ostoles 28933 (Madrid), Spain*

*Data, Complex Networks and Cybersecurity Research Institute, Pl. Manuel Becerra 14, 28028 Madrid (Spain)*

9 de abril de 2020

## 1. Introducción

Uno de los modelos más usados en el estudio de epidemias es el denominado modelo SIR que fue propuesto en [\[7\]](#page-25-0) por W. O. Kermarck y A. G. McKendrick en 1927. Como ampliación de este modelo tenemos el modelo SEIR [\[5,](#page-25-1) [6\]](#page-25-2), el cual utilizaremos para este informe.

Dada una población de tamaño fijo N en la que se ha desatado una epidemia que se propaga mediante contagio en un tiempo *t* (medido en d´ıas) los individuos pueden estar en tres estados distintos:

- Susceptibles  $S(t)$ : número de individuos que pueden contraer la enfermedad.
- Infectados  $I(t)$ : número de contagiados que infectan  $\beta$  individuos cada día.
- Recuperados  $R(t)$ : número de individuos que han superado la enfermedad o han muerto.

Considerando  $t_I$  el tiempo que un individuo está en la fase de infectados, es decir, la tasa de recuperación es  $\gamma := 1/t_I$ ,  $t_0$  el tiempo de inicio del estudio y  $t_0 + T$  el tiempo final, tenemos el modelo SIR:

$$
\begin{cases}\nS'(t) = -\beta I(t)S(t)/N, & t_0 < t \le t_0 + T, \\
I'(t) = \beta I(t)S(t)/N - \gamma I(t), \\
R'(t) = \gamma I(t), \\
S(t_0) = S_0, & I(t_0) = I_0, \quad R(t_0) = R_0,\n\end{cases}
$$

donde *S* <sup>0</sup>, *I*<sup>0</sup> y *R*<sup>0</sup> son los datos iniciales a tiempo *t*0. El origen de este modelo viene motivado por el compor-tamiento logístico de los infectados [\[7\]](#page-25-0). Si suponemos  $\gamma=0$ , es decir, los individuos nunca se recuperan de la enfermedad, obtenemos el modelo logístico:

$$
I' = \beta I \frac{S}{N} = \beta I \frac{N - I}{N} = \beta I \left( 1 - \frac{I}{N} \right).
$$

Sin embargo, si  $\gamma > 0$ , los infectados se pueden recuperar y por lo tanto dejan de infectar.

Una vez presentado el modelo SIR, observamos que no se adapta bien al comportamiento de la epidemia del coronavirus ya que esta enfermedad cuenta con un periodo de incubación. Como solución, introducimos un nuevo estado:

Expuestos  $E(t)$ : número de individuos que han sido infectados pero no pueden infectar,

<sup>\*</sup>E-mail addreses: david.aleja@urjc.es.

y suponemos que un individuo se encuentra *t<sup>E</sup>* en este estado. Esto nos lleva al modelo SEIR:

<span id="page-1-3"></span>
$$
\begin{cases}\nS'(t) = -\beta I(t)S(t)/N, & t_0 < t \le t_0 + T, \\
E'(t) = \beta I(t)S(t)/N - \sigma E(t), \\
I'(t) = \sigma E(t) - \gamma I(t), \\
R'(t) = \gamma I(t), \\
S(t_0) = S_0, & E(t_0) = E_0, \quad I(t_0) = I_0, \quad R(t_0) = R_0,\n\end{cases}
$$
\n(1.1)

donde el parámetro  $\sigma := 1/t_E$  es la tasa de incubación de la enfermedad y  $S_0$ ,  $E_0$ ,  $I_0$  y  $R_0$  son los datos iniciales a tiempo  $t_0$ . También, otro parámetro muy importante en epidemias es la tasa de básica de reproducción [\[2,](#page-25-3) [6\]](#page-25-2), denotada por  $R_0$ . Esta tasa representa el número de nuevos contagios producidos por un solo infectado a lo largo de su etapa de infectado, es decir,

$$
R_0=\frac{\beta}{\gamma}=\beta t_I
$$

Uno de los más recientes estudios sobre el modelo SEIR aplicado a esta enfermedad es el realizado por José Manuel Gutiérrez y Juan Luis Varona [\[4\]](#page-25-4). Ellos han localizado diversos trabajos sobre la enfermedad y mencionan que los parámetros "válidos" son:

<span id="page-1-0"></span>
$$
t_E = 7
$$
,  $t_I = 5$ ,  $y \quad 2,68 \le R_0 \le 8,4$ . (1.2)

Por otro lado, otro punto importante a considerar en el modelo es el confinamiento producido el 15 de marzo de 2020. Debido a las medidas de contención (protección y aislamiento), el parámetro  $\beta$  puede cambiar en el tiempo. Para ello, introducimos un nuevo parámetro  $\alpha \in [0, 1]$  que representará el confinamiento. Este aparecerá multiplicando a β el día *t*<sub>α</sub> que se aplique dichas medidas. Por lo tanto, si solo se aplica una vez, la nueva tasa básica de reproducción para  $t \in [t_\alpha, T]$  quedaría como

$$
R_0(\alpha) := \beta_\alpha t_I \quad \text{donde} \quad \beta_\alpha := \alpha \beta.
$$

El objetivo de este trabajo es comparar el modelo SEIR con los datos reales disponibles de la propagacion del ´ coronavirus Covid-19 en España. En concreto, vamos a utilizar como variable de estudio el número de fallecidos:

**Fallecidos**  $F(t)$ : número de individuos que no han superado la enfermedad,

la cual está relacionada con el número de recuperados por medio de la tasa de mortalidad,  $\tau$ , en el sentido

$$
F(t):=\tau R(t).
$$

Creemos que esta variable puede ser más significativa que el número de infectados, pero nos surge el problema de no conocer la tasa de mortalidad. Los datos reales se pueden descargar en [\[10\]](#page-25-5). En concreto, utilizamos el número de fallecidos entre el 8 de marzo al 3 de abril (ambos incluidos), es decir,

<span id="page-1-1"></span>
$$
t_0 = 7
$$
 de marzo de 2020  $y$   $t_\alpha = 3$  de abril de 2020 =  $t_0 + 27$ . (1.3)

El gran inconveniente de este tipo de trabajo es el desconocimiento de una gran cantidad de parametros. ´ Aún fijando los parámetros de [\(1.2\)](#page-1-0) y [\(1.3\)](#page-1-1), no conocemos  $\alpha$ ,  $\tau$  y los datos iniciales. Por lo tanto, planteamos el estudio variando los parametros en un determinado rango y vemos que valores minimizan el siguiente error ´ relativo ponderado

<span id="page-1-2"></span>
$$
Error = \frac{1}{378} \sum_{t=t_0+1}^{t_0+27} \left| \frac{F(t) - F_t}{F(t)} \right| (t - t_0), \tag{1.4}
$$

donde  $F_t$  son los datos reales de fallecidos para el día *t* y 378 =  $\sum_{t=1}^{27} t$ . Creemos que los últimos valores son más significativos que los primeros por lo que hemos decidido tomar el error ponderado. Posteriores estudios pueden ser considerados con diferentes ponderaciones.

En la siguiente Sección [2,](#page-3-0) damos las simulaciones obtenidas para España, las 17 Comunidades Autónomas, Ceuta y Melilla. Dado un número de infectados iniciales,  $I_0$ , consideramos

$$
E_0 = \beta t_E I_0
$$
,  $R_0 = 0$ ,  $S_0 = N - I_0 - E_0 - R_0$ ,  $y$   $T = 100$ ,

 $y$  [\(1.3\)](#page-1-1). Además, suponemos que el resto de parámetros varian de la siguiente forma:

- $t_I \in [2, 8]$  con paso 1.
- *t*<sub>*E*</sub> + *t*<sub>*I*</sub>  $\in$  [9, 15] con paso 1.
- *R*<sub>0</sub>  $\in$  [2, 9] con paso 0,5.
- $\alpha \in (0, 1]$  con paso 0,1.
- $\tau \in (0, 0, 1]$  con paso 0,01.

Cada simulación está compuesta por dos experimentos:

- Experimento 1: Calculamos que parámetros minimizan el error [\(1.4\)](#page-1-2). Además, con estos parámetros, proporcionamos una figura con el número de infectados y fallecidos junto con los datos reales de los fallecidos.
- Experimento 2: Damos una tabla considerando distintas situaciones según el error. Calculamos el número de casos que tienen error < ε y obtenemos *<sup>F</sup>*(100) para cada caso. Consecuentemente, conseguimos el mínimo número de fallecidos, el máximo número de fallecidos y la media de fallecidos para el conjunto de parámetros que tienen un error  $\lt \varepsilon$ .

En la Sección [3,](#page-23-0) damos un resumen del Experimento 2 añadiendo además la suma del mínimo, del máximo y de la media de fallecidos de todas las comunidades para así poder compararlo con los resultados de España.

Debido a que todos los parámetros están medidos en días, creemos que es conveniente que la variación sea discreta, con lo que utilizaremos de paso numérico  $h = 1$  para resolver [\(1.1\)](#page-1-3). Aun así, obviando el tiempo de ejecución, todas las simulaciones son fáciles de adaptar para h pequeño. El código es compilado en Python 3.7 en un ordenador de 16GB RAM con un tiempo de ejecución de aproximadamente media hora para cada simulación.

Finalmente, señalar que los datos que figuran en este informe están muy por encima de la realidad: En [\[1\]](#page-25-6) se describe el ajuste y re-escalado realizado a los datos dados por el modelo SEIR optimizado, de manera que se ajusten los valores dados por el predictor a los datos reales.

## <span id="page-3-0"></span>2. Simulaciones

## 2.1. España

El número de personas en España es  $N = 47,026,208$ . Además, debido a que el número de infectados el 7 de marzo es de 1006 (ver [\[10\]](#page-25-5)), consideramos *<sup>I</sup>*<sup>0</sup> <sup>∈</sup> (0, 10000] con paso 100.

#### Experimiento 1

El error mínimo conseguido es  $0,1$  y los parámetros que lo minimizan son:

$$
t_I = 7
$$
,  $t_E = 3$ ,  $R_0 = 8.5$ ,  $I_0 = 5500$ ,  $\alpha = 0.3$  y  $\tau = 0.01$ .

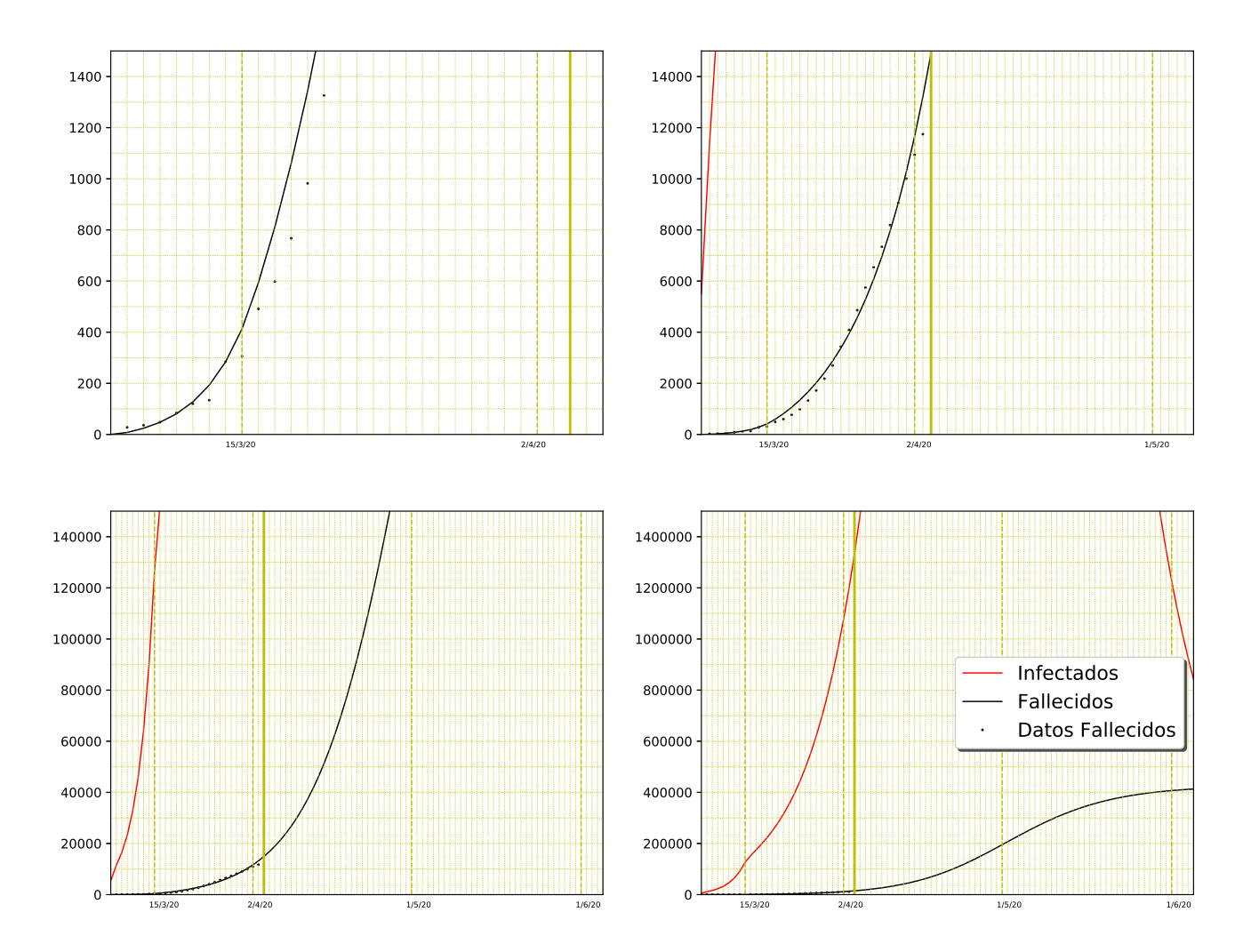

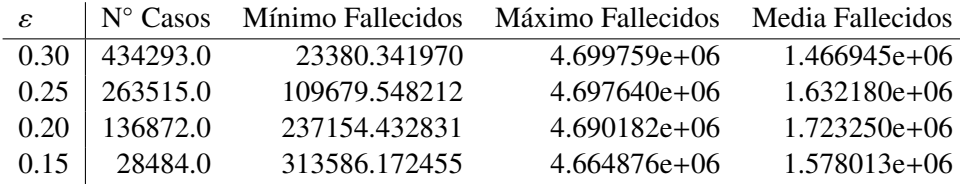

## 2.2. Andalucía (AN)

El número de personas en Andalucía es  $N = 8,414,240$ . Además, debido a que el número de infectados el 7 de marzo es mayor que 10 (ver [\[10\]](#page-25-5)), consideramos *<sup>I</sup>*<sup>0</sup> <sup>∈</sup> (0, 1000] con paso 10.

#### Experimento 1

El error mínimo conseguido es  $0,13$  y los parámetros que lo minimizan son:

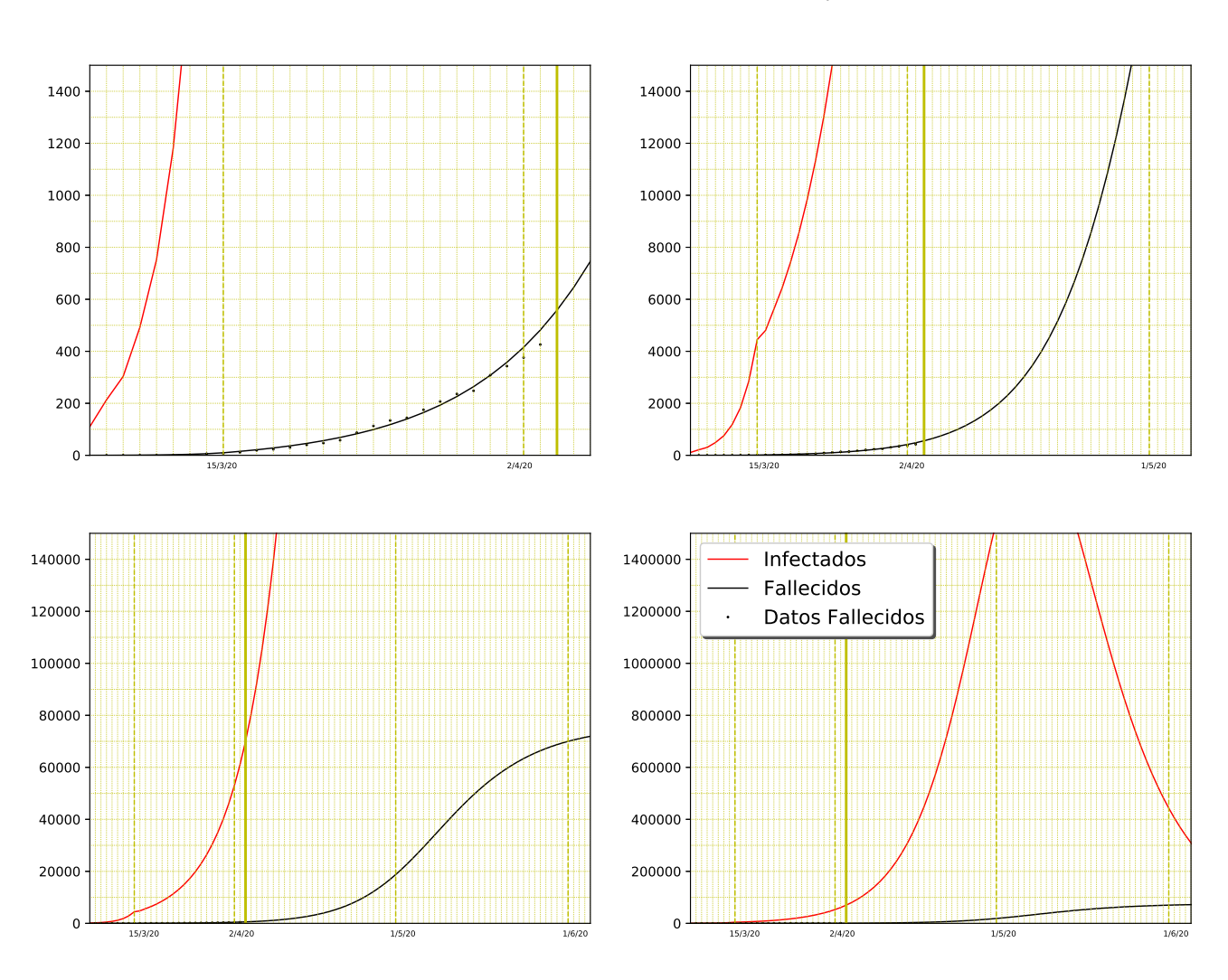

## $t_I = 8$ ,  $t_E = 1$ ,  $R_0 = 8.5$ ,  $I_0 = 110$ ,  $\alpha = 0.3$  y  $\tau = 0.01$ .

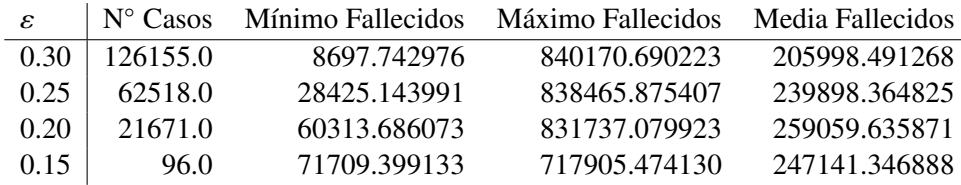

## $2.3.$  Aragón (AR)

El número de personas en Aragón es  $N = 1,319,291$ . Además, debido a que el número de infectados el 7 de marzo es mayor que 10 (ver [\[10\]](#page-25-5)), consideramos *<sup>I</sup>*<sup>0</sup> <sup>∈</sup> (0, 1000] con paso 10.

## Experimento 1

El error mínimo conseguido es 0,14 y los parámetros que lo minimizan son:

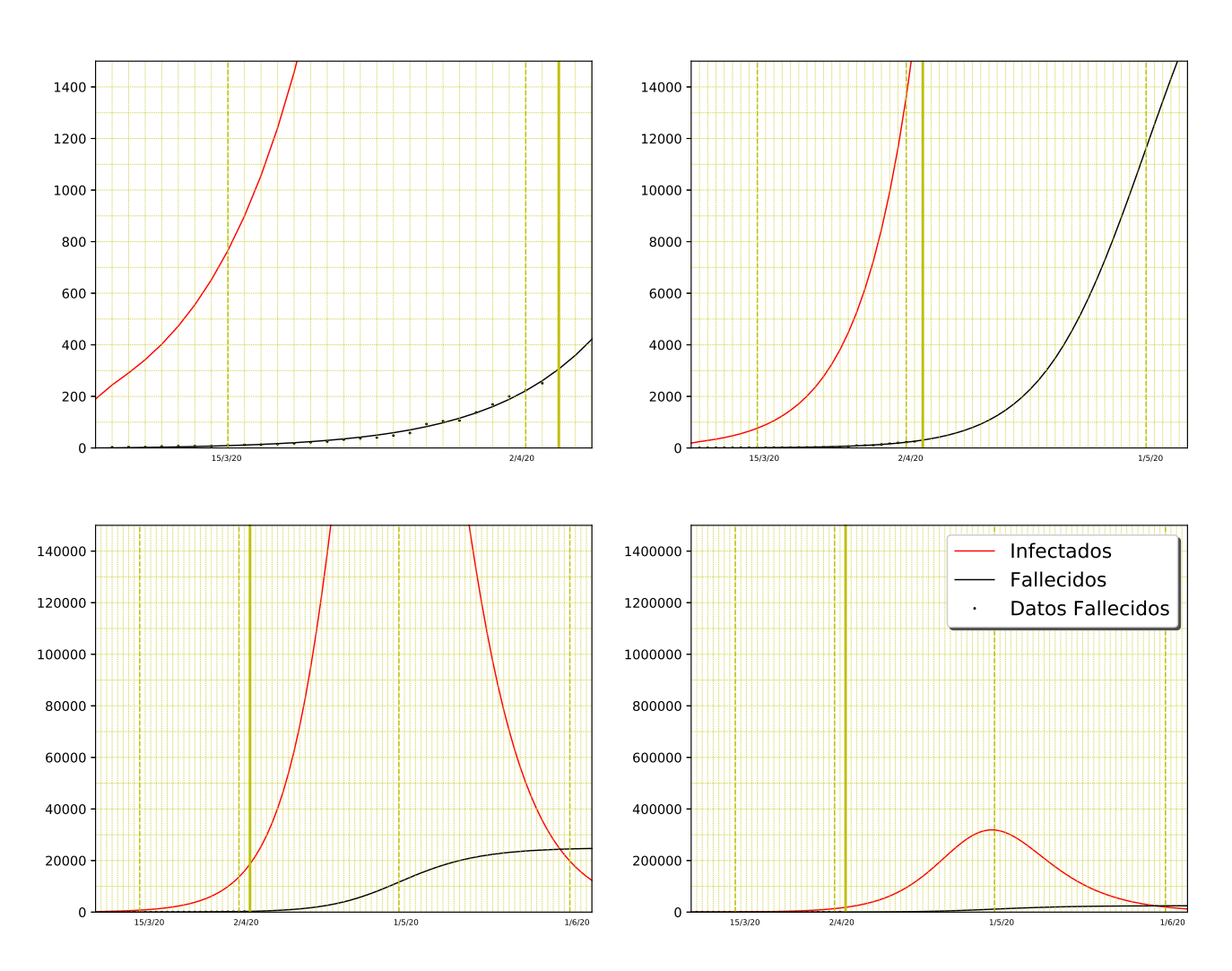

*t*<sub>I</sub> = 7, *t*<sub>E</sub> = 2, *R*<sub>0</sub> = 3, *I*<sub>0</sub> = 190,  $\alpha = 1$  y  $\tau = 0.02$ .

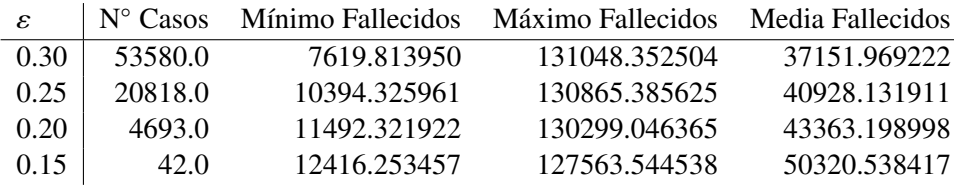

## 2.4. Asturias (AS)

El número de personas en Asturias es  $N = 1,022,800$ . Además, debido a que el número de infectados el 7 de marzo es menor o igual que 10 (ver [\[10\]](#page-25-5)), consideramos *<sup>I</sup>*<sup>0</sup> <sup>∈</sup> (0, 100] con paso 1.

#### Experimento 1

El error mínimo conseguido es 0,22 y los parámetros que lo minimizan son:

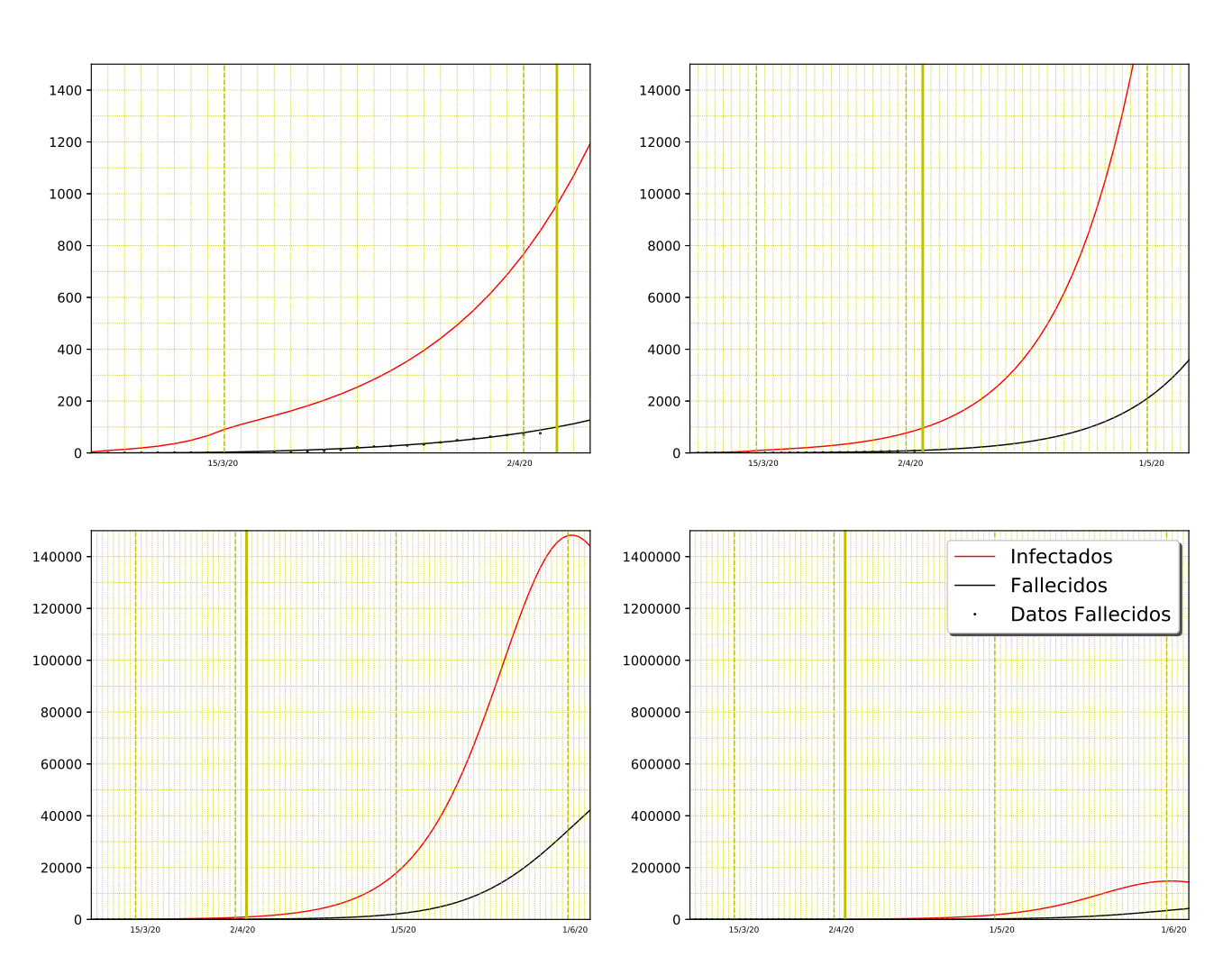

*t*<sub>I</sub> = 6, *t*<sub>E</sub> = 5, *R*<sub>0</sub> = 9, *I*<sub>0</sub> = 4,  $\alpha$  = 0,3 y  $\tau$  = 0,08.

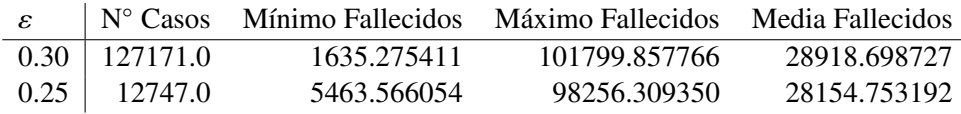

## 2.5. Islas Baleares (IB)

El número de personas en Islas Baleares es  $N = 1,149,460$ . Además, debido a que el número de infectados el 7 de marzo es menor o igual que 10 (ver [\[10\]](#page-25-5)), consideramos *<sup>I</sup>*<sup>0</sup> <sup>∈</sup> (0, 100] con paso 1.

#### Experimento 1

El error mínimo conseguido es 0,18 y los parámetros que lo minimizan son:

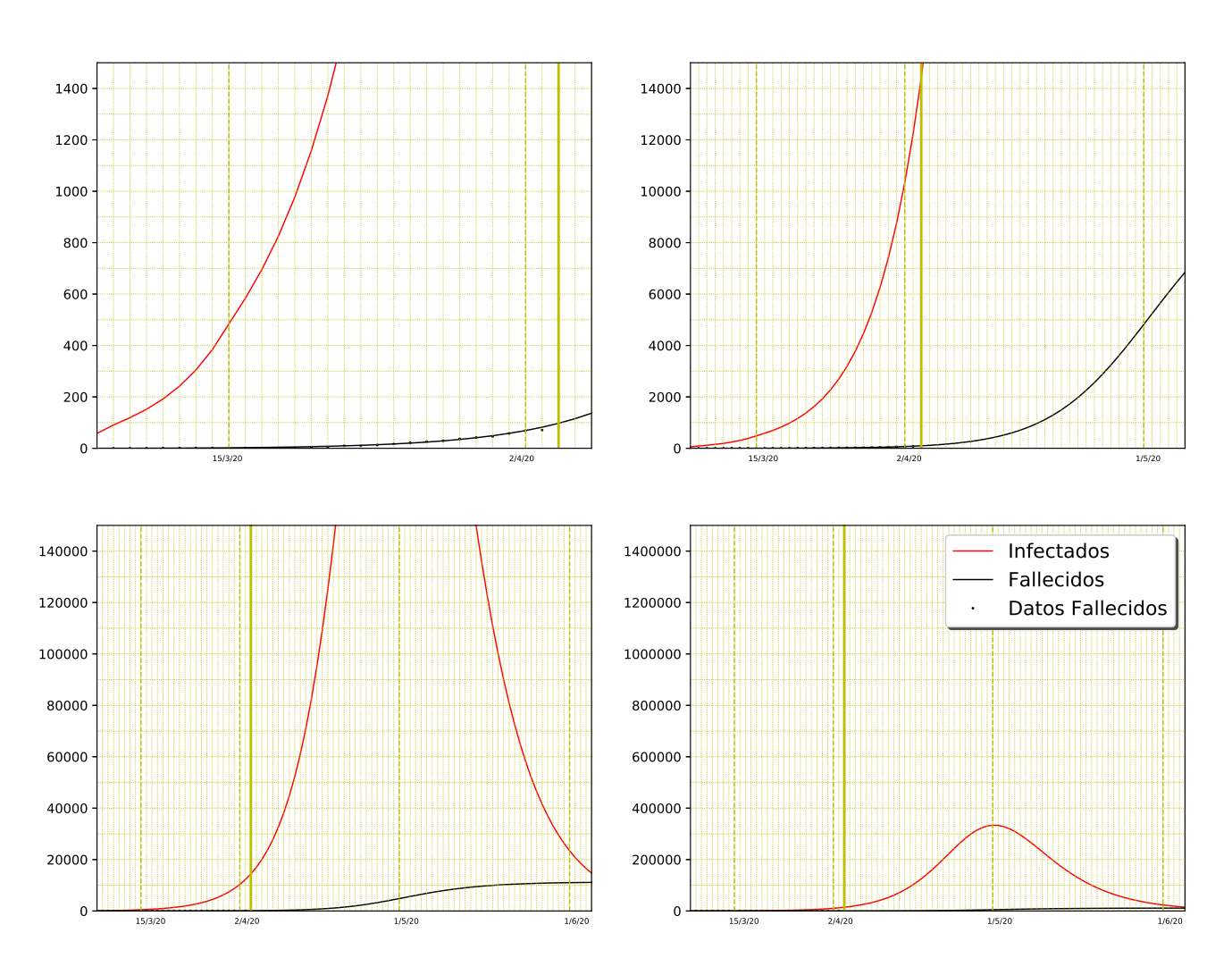

*t*<sub>I</sub> = 8, *t*<sub>E</sub> = 3, *R*<sub>0</sub> = 5,5, *I*<sub>0</sub> = 58,  $\alpha$  = 0,7 y  $\tau$  = 0,01.

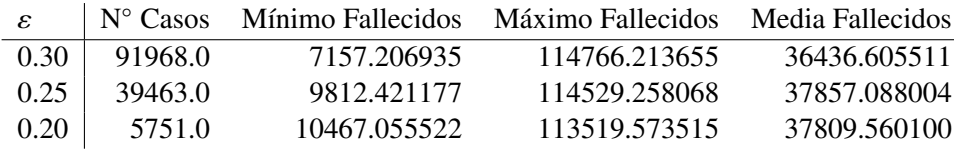

## 2.6. Canarias (CN)

El número de personas en Canarias es  $N = 2,153,389$ . Además, debido a que el número de infectados el 7 de marzo es mayor que 10 (ver [\[10\]](#page-25-5)), consideramos *<sup>I</sup>*<sup>0</sup> <sup>∈</sup> (0, 1000] con paso 10.

#### Experimento 1

El error mínimo conseguido es  $0,17$  y los parámetros que lo minimizan son:

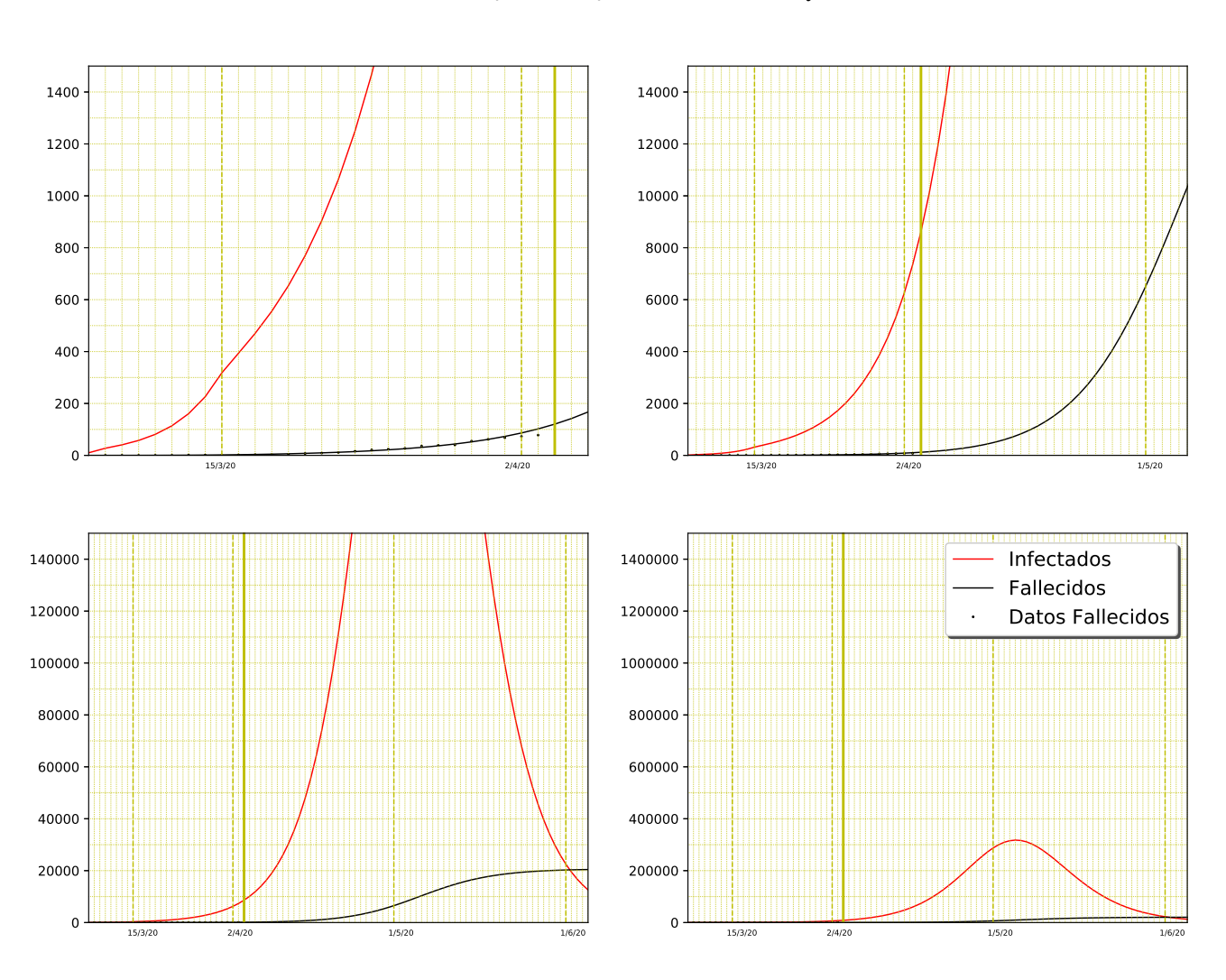

# *t*<sub>I</sub> = 4, *t*<sub>E</sub> = 5, *R*<sub>0</sub> = 8, *I*<sub>0</sub> = 10,  $\alpha$  = 0,4 y  $\tau$  = 0,01.

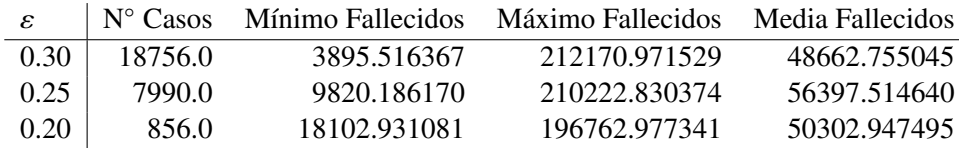

## 2.7. Cantabria (CB)

El número de personas en Cantabria es  $N = 581,078$ . Además, debido a que el número de infectados el 7 de marzo es mayor que 10 (ver [\[10\]](#page-25-5)), consideramos *<sup>I</sup>*<sup>0</sup> <sup>∈</sup> (0, 1000] con paso 10.

## Experimento 1

El error mínimo conseguido es 0,28 y los parámetros que lo minimizan son:

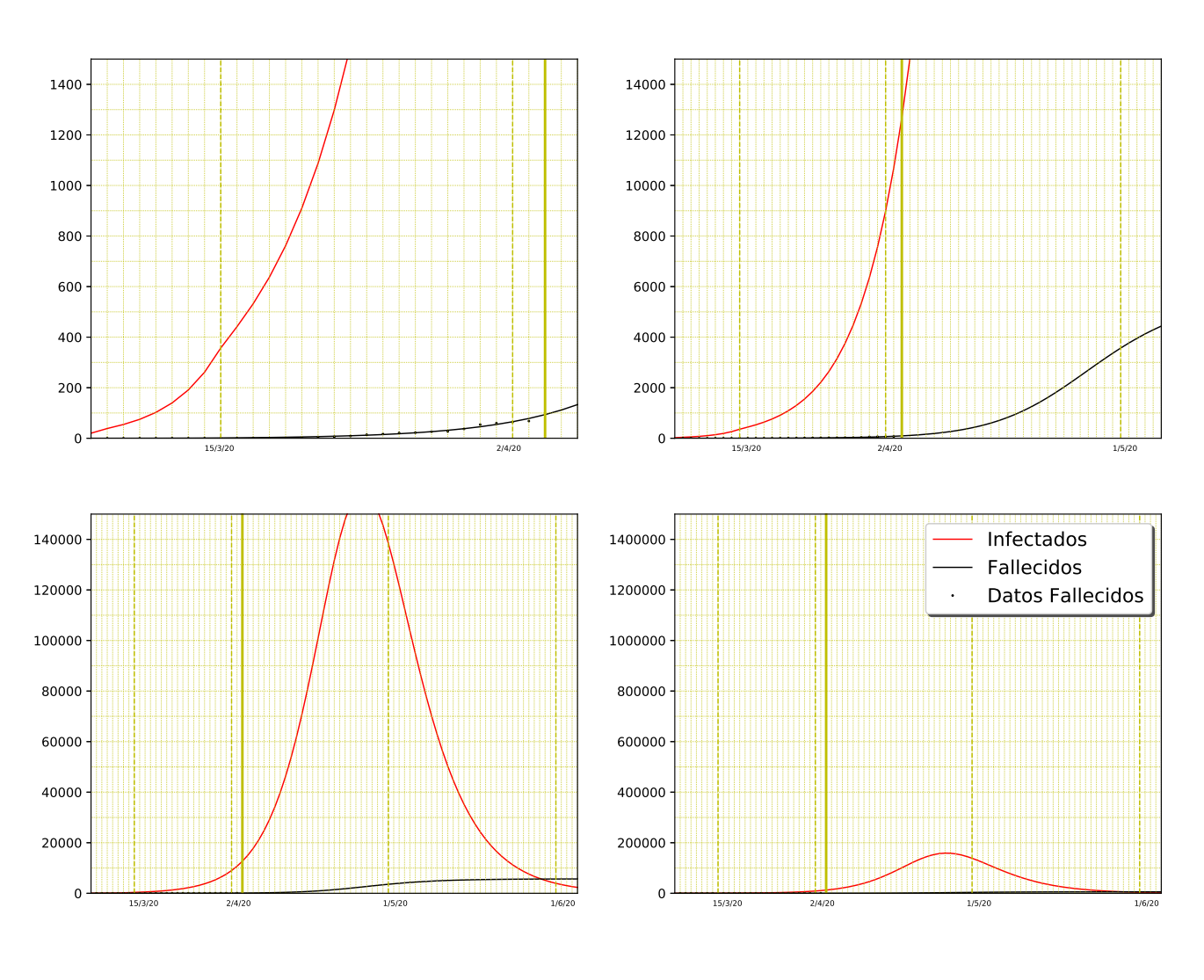

 $t_I = 7$ ,  $t_E = 3$ ,  $R_0 = 7.5$ ,  $I_0 = 20$ ,  $\alpha = 0.5$  y  $\tau = 0.01$ .

Experimento 2

|     |       |             | $\varepsilon$   N° Casos Mínimo Fallecidos Máximo Fallecidos Media Fallecidos |              |
|-----|-------|-------------|-------------------------------------------------------------------------------|--------------|
| 0.3 | 582.0 | 5351.197224 | 54105.156388                                                                  | 12184.181757 |

## 2.8. Castilla-La Mancha (CM)

El número de personas en Castilla-La Mancha es  $N = 2,032,863$ . Además, debido a que el número de infectados el 7 de marzo es mayor que 10 (ver [\[10\]](#page-25-5)), consideramos *<sup>I</sup>*<sup>0</sup> <sup>∈</sup> (0, 1000] con paso 10.

#### Experimento 1

El error mínimo conseguido es 0,16 y los parámetros que lo minimizan son:

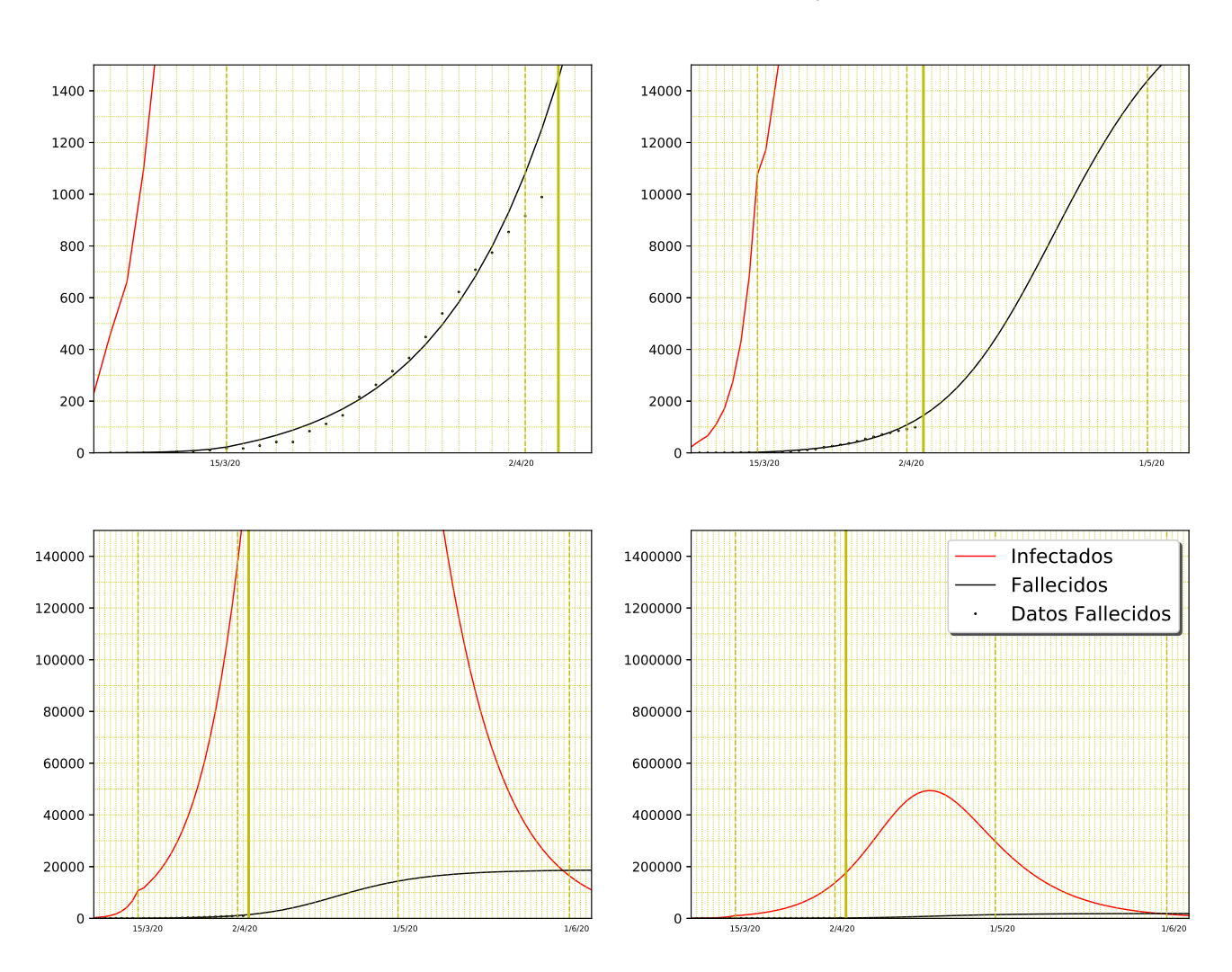

 $t_I = 8$ ,  $t_E = 1$ ,  $R_0 = 9$ ,  $I_0 = 203$ ,  $\alpha = 0.3$  y  $\tau = 0.01$ .

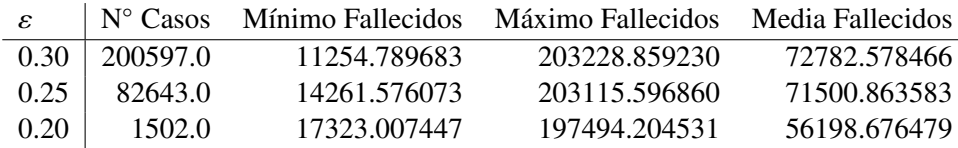

## 2.9. Castilla y León (CL)

El número de personas en Castilla y León es  $N = 2,399,548$ . Además, debido a que el número de infectados el 7 de marzo es mayor que 10 (ver [\[10\]](#page-25-5)), consideramos *<sup>I</sup>*<sup>0</sup> <sup>∈</sup> (0, 1000] con paso 10.

## Experimento 1

El error mínimo conseguido es  $0,17$  y los parámetros que lo minimizan son:

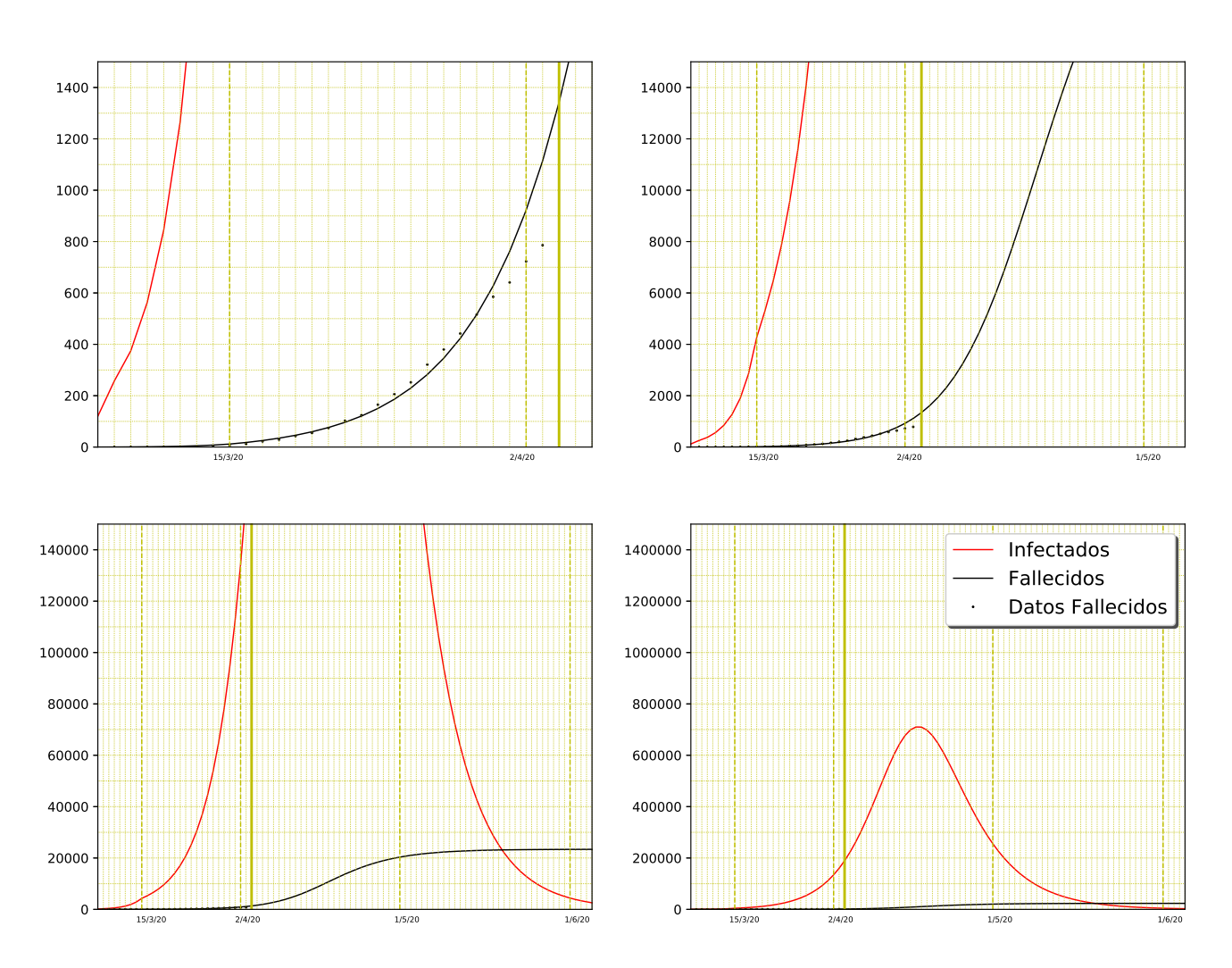

 $t_I = 7$ ,  $t_E = 2$ ,  $R_0 = 9$ ,  $I_0 = 120$ ,  $\alpha = 0.4$  y  $\tau = 0.01$ .

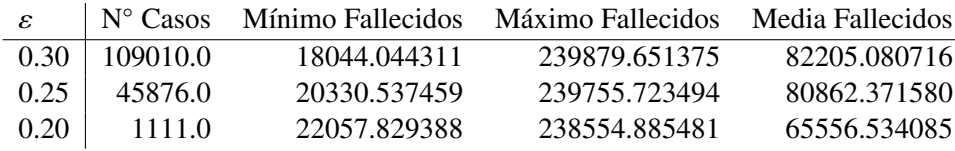

## 2.10. Cataluña (CT)

El número de personas en Cataluña es  $N = 7,675,217$ . Además, debido a que el número de infectados el 7 de marzo es mayor que 10 (ver [\[10\]](#page-25-5)), consideramos *<sup>I</sup>*<sup>0</sup> <sup>∈</sup> (0, 1000] con paso 10.

#### Experimento 1

El error mínimo conseguido es 0,24 y los parámetros que lo minimizan son:

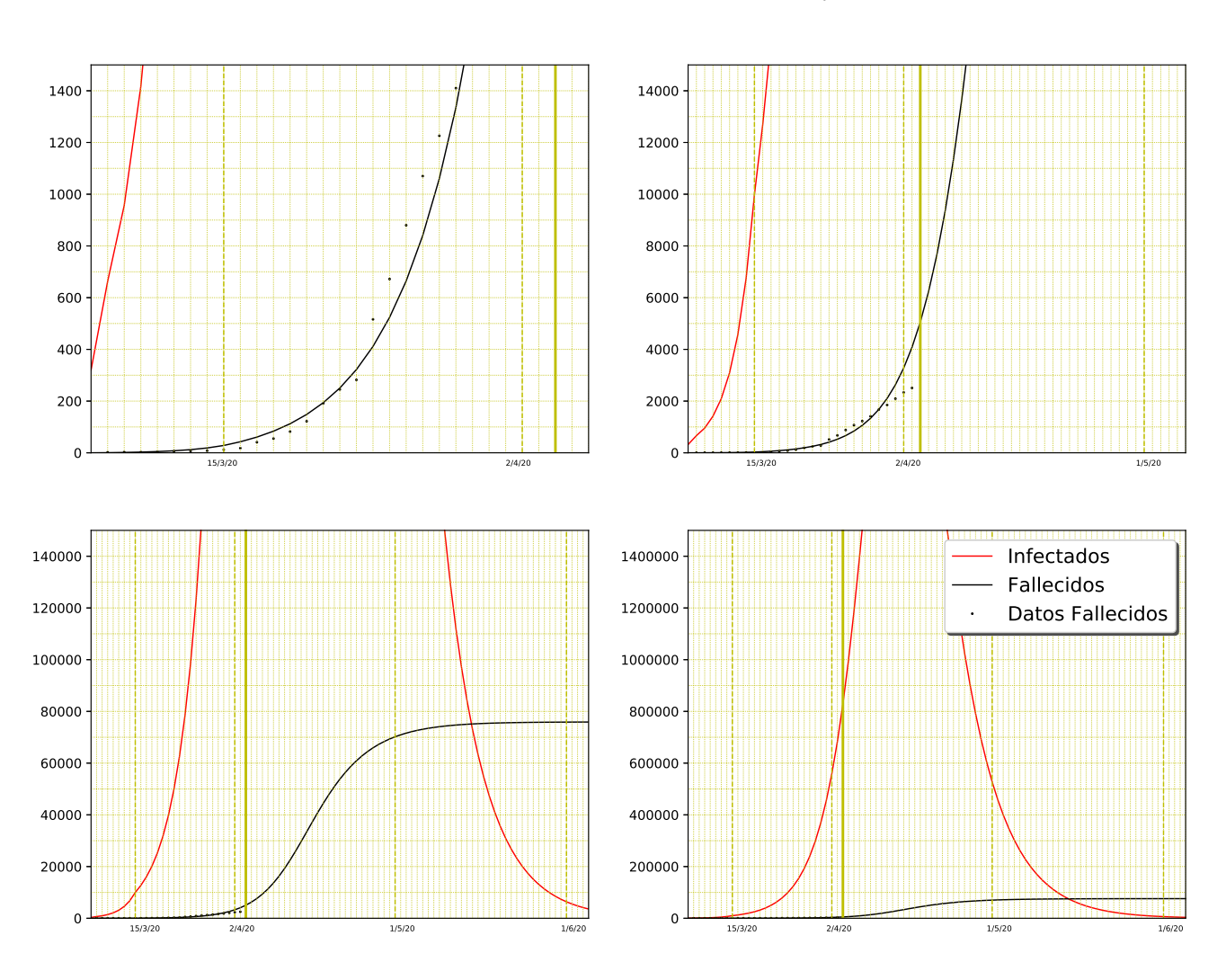

# *t*<sub>I</sub> = 7, *t*<sub>E</sub> = 2, *R*<sub>0</sub> = 8,5, *I*<sub>0</sub> = 320,  $\alpha$  = 0,5 y  $\tau$  = 0,01.

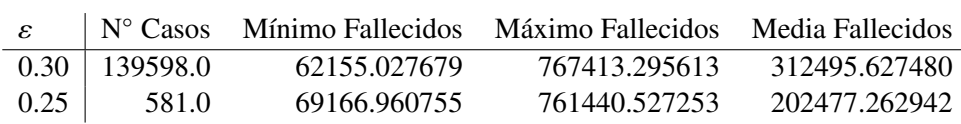

## 2.11. Ceuta (CE)

El número de personas en Ceuta es  $N = 84,777$ . Además, debido a que el número de infectados el 7 de marzo es menor o igual que 10 (ver [\[10\]](#page-25-5)), consideramos *<sup>I</sup>*<sup>0</sup> <sup>∈</sup> (0, 100] con paso 1.

#### Experimento 1

El error mínimo conseguido es  $0.51$  y los parámetros que lo minimizan son:

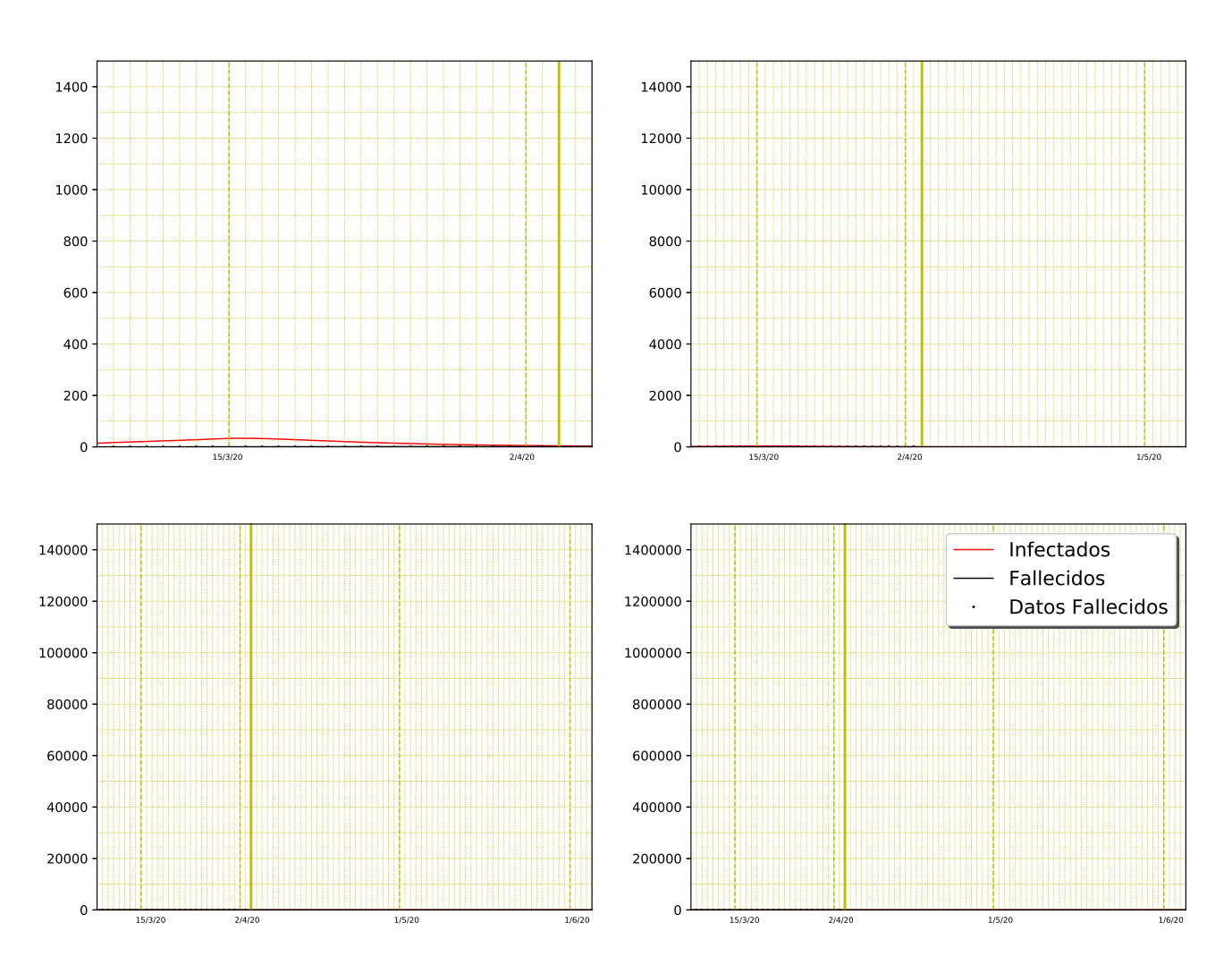

 $t_I = 5$ ,  $t_E = 4$ ,  $R_0 = 2$ ,  $I_0 = 14$ ,  $\alpha = 0.1$  y  $\tau = 0.01$ .

### Experimento 2

Los errores que han sido considerados para este experimento son menores que 0,3. Como en esta ciudad autónoma no existe ningún caso con error menor que  $0,3$ , no ponemos la tabla.

## 2.12. Comunidad Valenciana (VC)

El número de personas en Comunidad Valenciana es  $N = 5,003,769$ . Además, debido a que el número de infectados el 7 de marzo es mayor que 10 (ver [\[10\]](#page-25-5)), consideramos *<sup>I</sup>*<sup>0</sup> <sup>∈</sup> (0, 1000] con paso 10.

#### Experimento 1

El error mínimo conseguido es  $0,13$  y los parámetros que lo minimizan son:

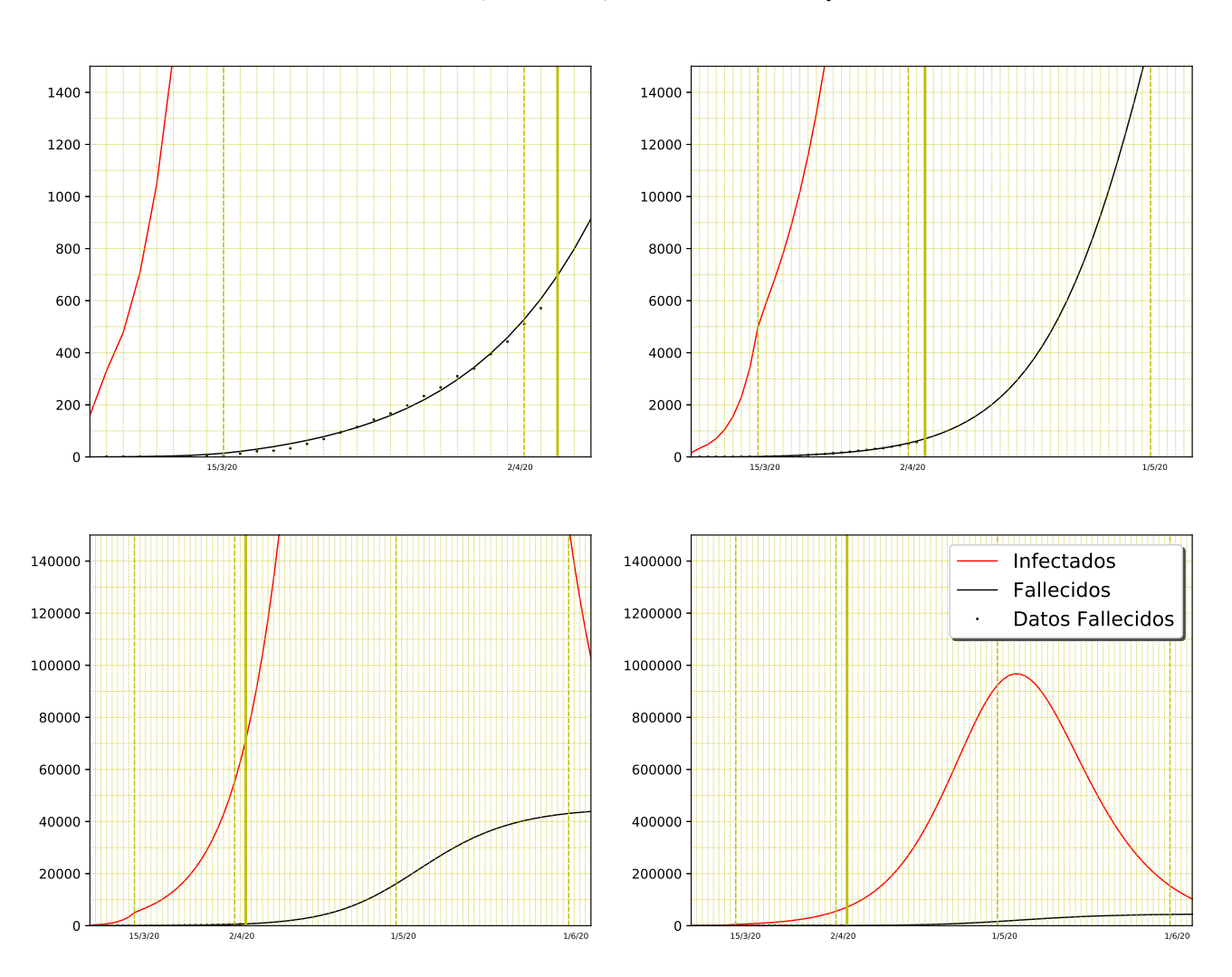

 $t_I = 7$ ,  $t_E = 2$ ,  $R_0 = 8.5$ ,  $I_0 = 160$ ,  $\alpha = 0.3$  y  $\tau = 0.01$ .

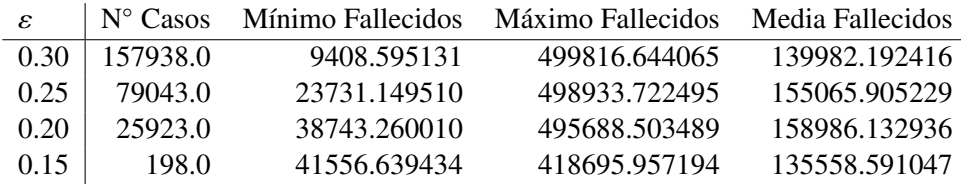

## 2.13. Extremadura (EX)

El número de personas en Extremadura es  $N = 1,067,710$ . Además, debido a que el número de infectados el 7 de marzo es menor o igual que 10 (ver [\[10\]](#page-25-5)), consideramos *<sup>I</sup>*<sup>0</sup> <sup>∈</sup> (0, 100] con paso 1.

#### Experimento 1

El error mínimo conseguido es  $0,17$  y los parámetros que lo minimizan son:

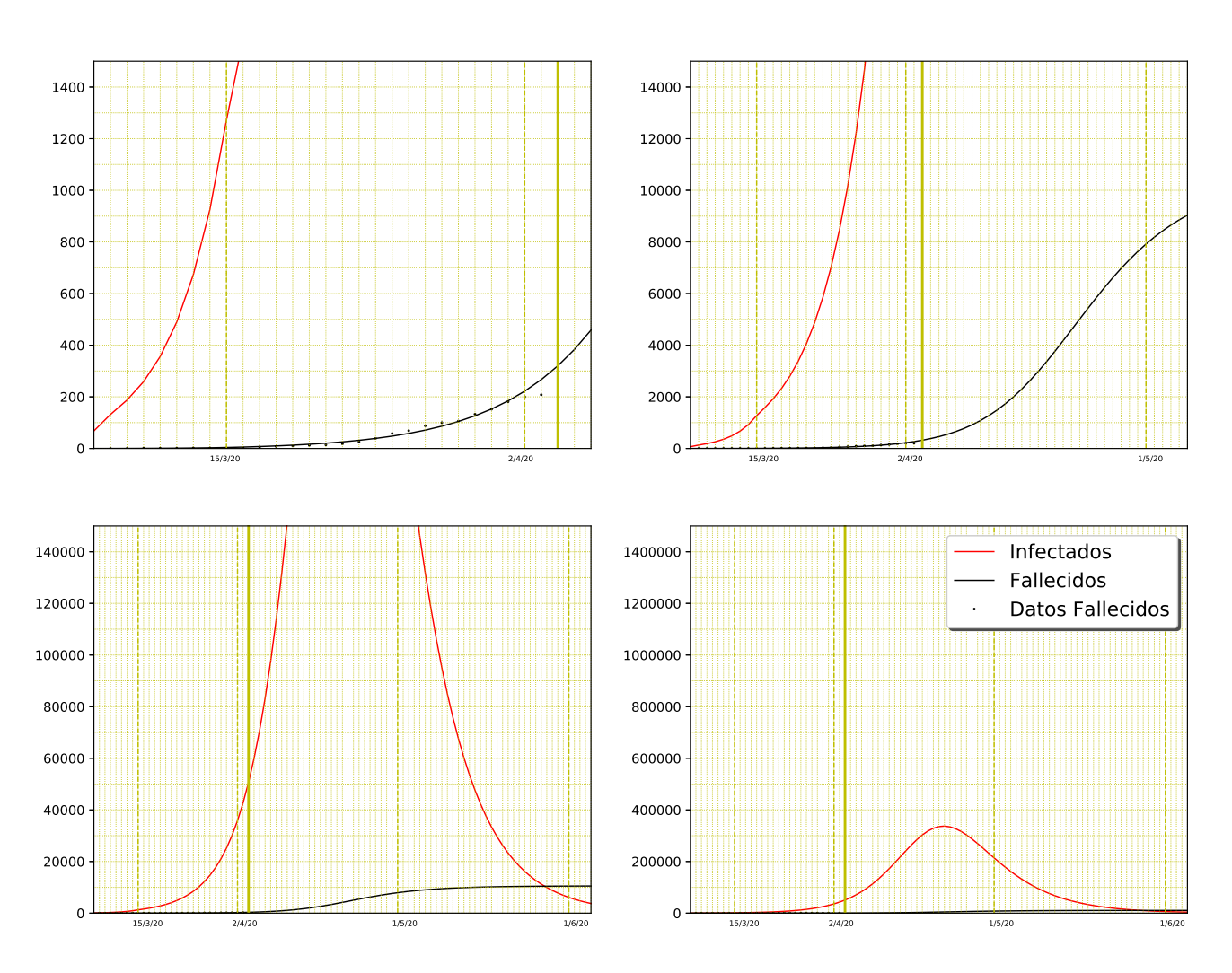

 $t_I = 8$ ,  $t_E = 3$ ,  $R_0 = 8.5$ ,  $I_0 = 68$ ,  $\alpha = 0.5$  y  $\tau = 0.01$ .

numérico Experimento 2

| $\varepsilon$ | $\mathbb{N}^{\circ}$ Casos | Mínimo Fallecidos | Máximo Fallecidos | Media Fallecidos |
|---------------|----------------------------|-------------------|-------------------|------------------|
|               | $0.30 \pm 220026.0$        | 6837.750954       | 106748.967387     | 42264.663761     |
|               | $0.25$   107595.0          | 8964.609209       | 106722.465281     | 40368.696777     |
| $0.20$        | 19406.0                    | 9809.453340       | 106645.231282     | 36428.246488     |

## 2.14. Galicia (GA)

El número de personas en Galicia es  $N = 2,699,499$ . Además, debido a que el número de infectados el 7 de marzo es menor o igual que 10 (ver [\[10\]](#page-25-5)), consideramos *<sup>I</sup>*<sup>0</sup> <sup>∈</sup> (0, 100] con paso 1.

## Experimento 1

El error mínimo conseguido es 0,14 y los parámetros que lo minimizan son:

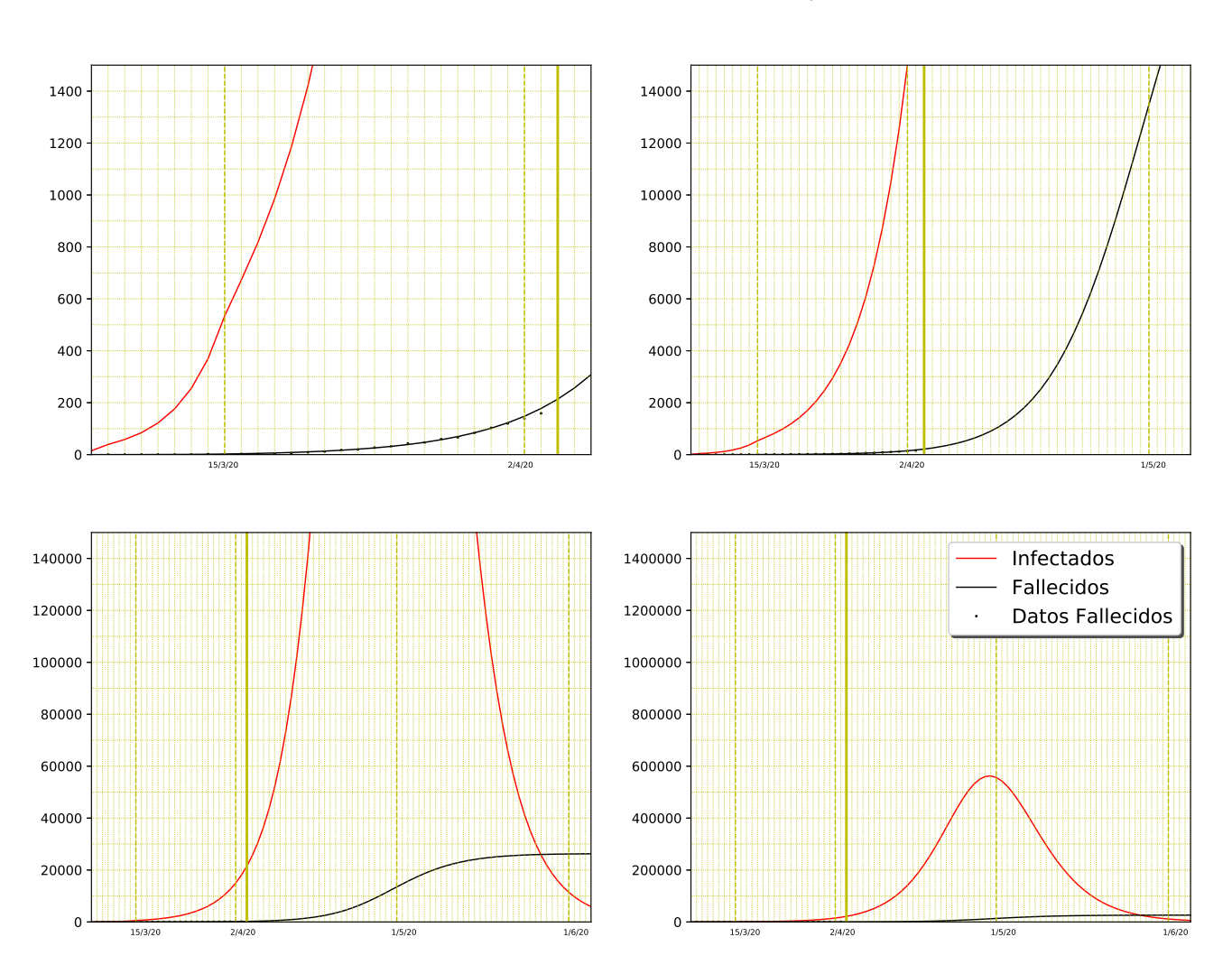

*t*<sub>I</sub> = 5, *t*<sub>E</sub> = 4, *R*<sub>0</sub> = 9, *I*<sub>0</sub> = 15,  $\alpha = 0.4$  y  $\tau = 0.01$ .

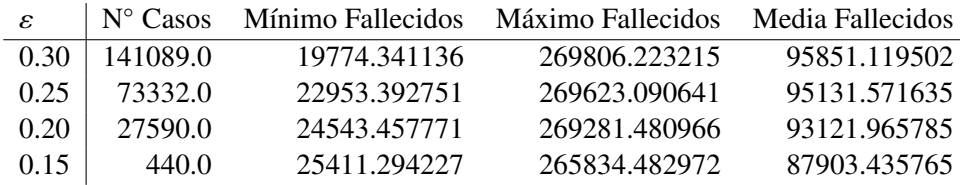

## 2.15. Comunidad de Madrid (MD)

El número de personas en Comunidad de Madrid es  $N = 6,663,394$ . Además, debido a que el número de infectados el 7 de marzo es mayor que 10 (ver [\[10\]](#page-25-5)), consideramos *<sup>I</sup>*<sup>0</sup> <sup>∈</sup> (0, 1000] con paso 10.

#### Experimento 1

El error mínimo conseguido es 0,08 y los parámetros que lo minimizan son:

*t*<sub>I</sub> = 7, *t*<sub>E</sub> = 4, *R*<sub>0</sub> = 9, *I*<sub>0</sub> = 370,  $\alpha$  = 0,2 y  $\tau$  = 0,1.

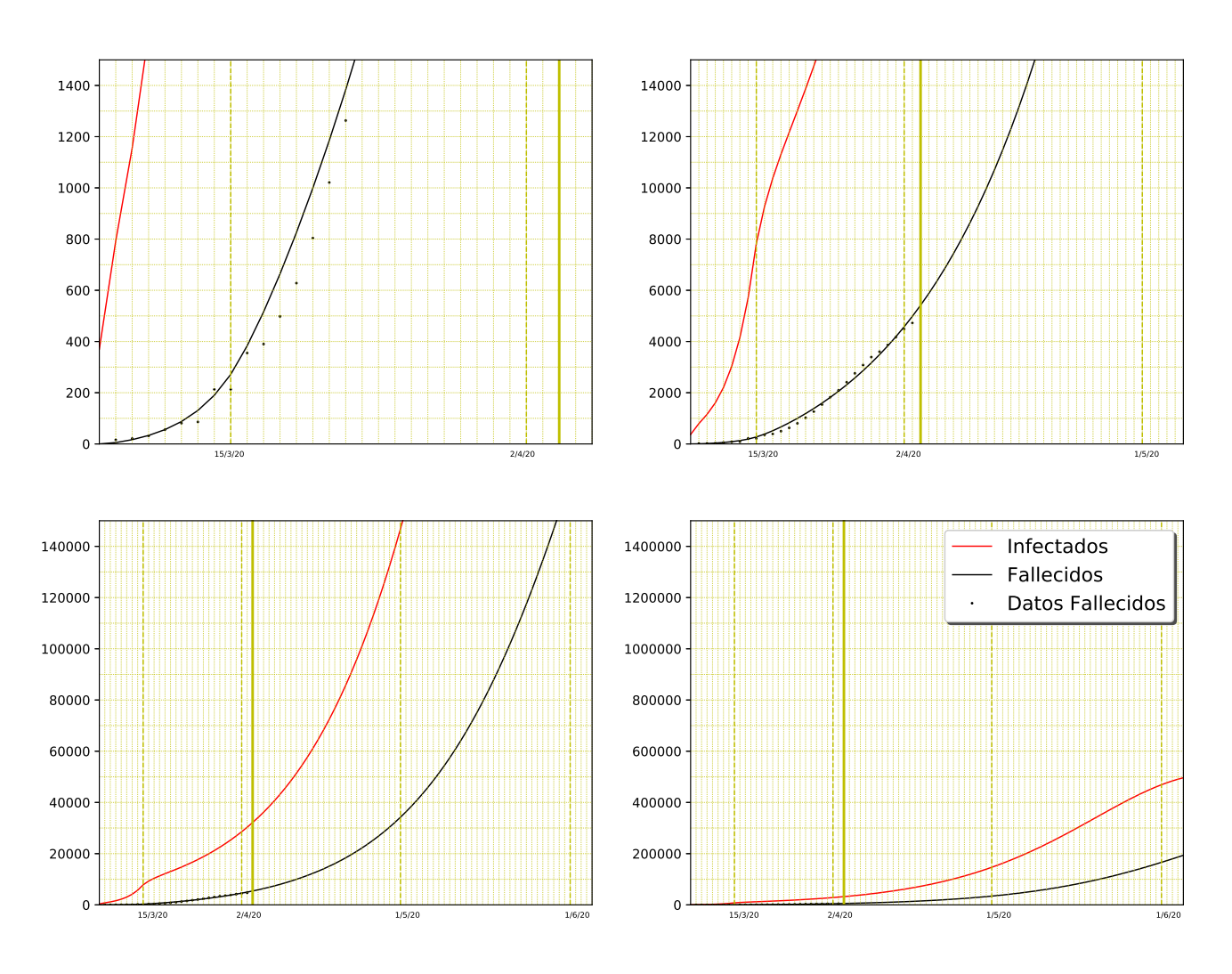

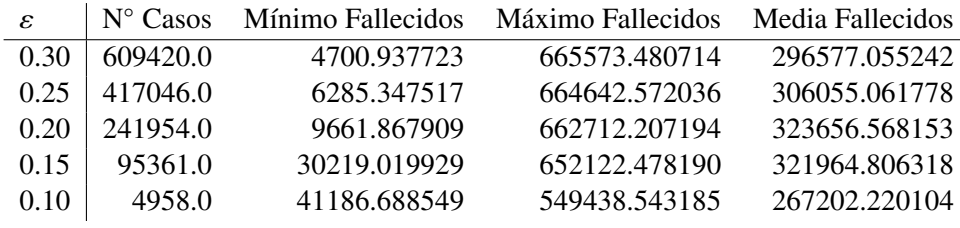

#### 2.16. Melilla (ME)

El número de personas en Ceuta es  $N = 86,487$ . Además, debido a que el número de infectados el 7 de marzo es menor o igual que 10 (ver [\[10\]](#page-25-5)), consideramos *<sup>I</sup>*<sup>0</sup> <sup>∈</sup> (0, 100] con paso 1.

#### Experimento 1

El error mínimo conseguido es 0,5 y los parámetros que lo minimizan son:

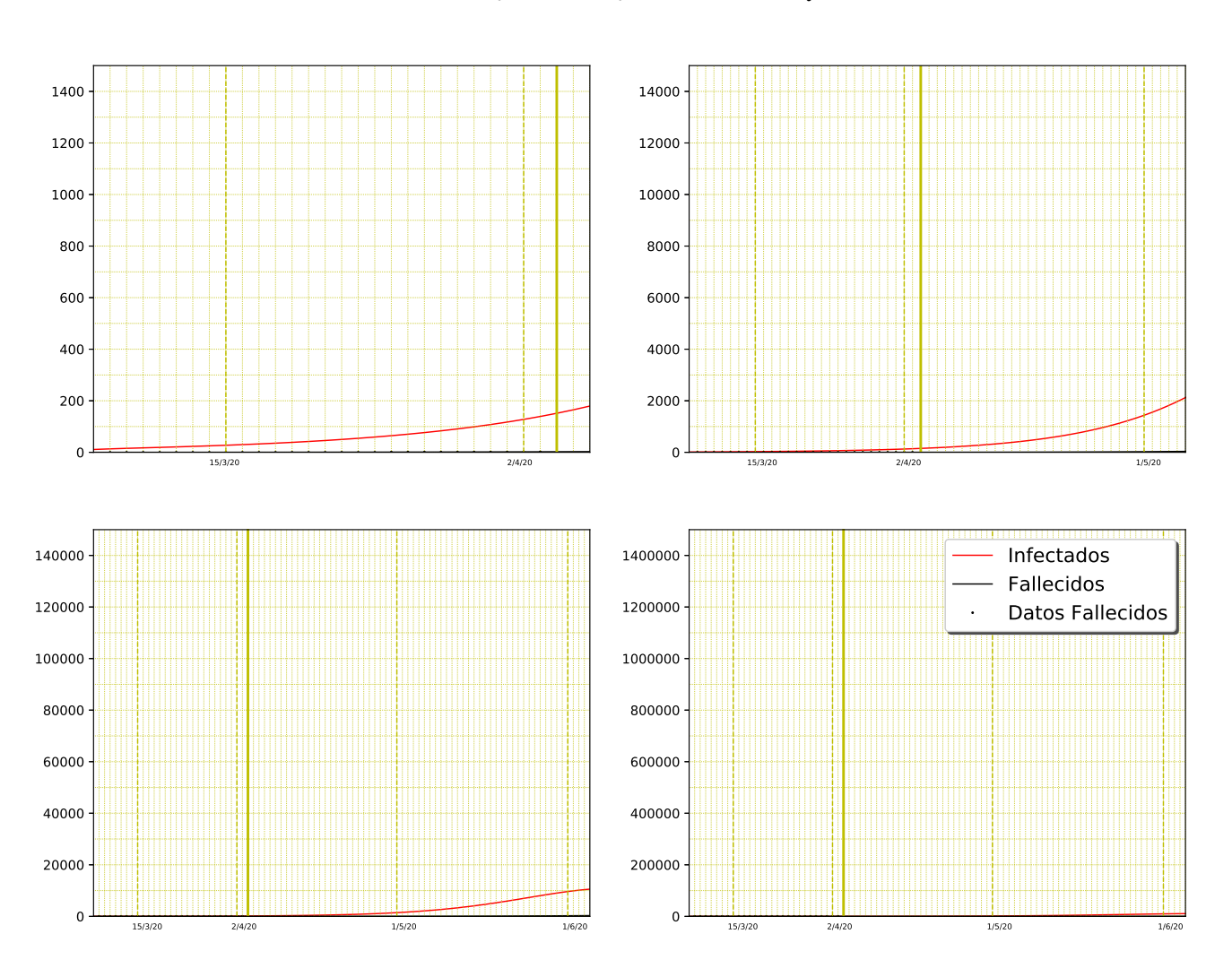

*t*<sub>I</sub> = 7, *t*<sub>E</sub> = 6,  $R_0 = 2.5$ ,  $I_0 = 11$ ,  $\alpha = 1$  y  $\tau = 0.01$ .

#### Experimento 2

Los errores que han sido considerados para este experimento son menores que 0,3. Como en esta ciudad autónoma no existe ningún caso con error menor que  $0,3$ , no ponemos la tabla.

## 2.17. Región de Murcia (MC)

El número de personas en Región de Murcia es  $N = 1,493,898$ . Además, debido a que el número de infectados el 7 de marzo es menor o igual que 10 (ver [\[10\]](#page-25-5)), consideramos *<sup>I</sup>*<sup>0</sup> <sup>∈</sup> (0, 100] con paso 1.

#### Experimento 1

El error mínimo conseguido es 0,38 y los parámetros que lo minimizan son:

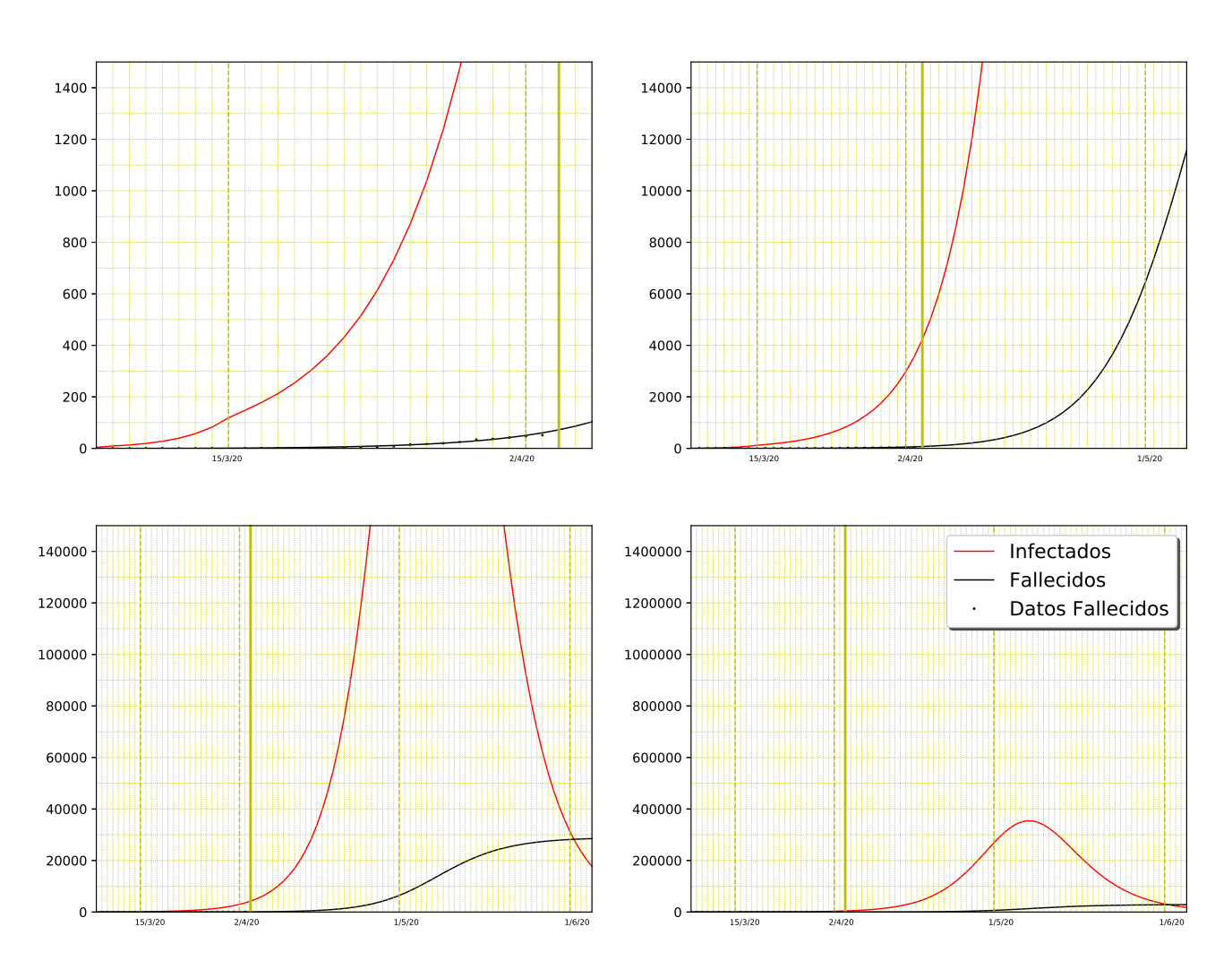

 $t_I = 6$ ,  $t_E = 3$ ,  $R_0 = 8.5$ ,  $I_0 = 4$ ,  $\alpha = 0.4$  y  $\tau = 0.02$ .

### Experimento 2

Los errores que han sido considerados para este experimento son menores que 0,3. Como en esta comunidad no existe ningún caso con error menor que 0,3, no ponemos la tabla.

## 2.18. Comunidad Foral de Navarra (NC)

El número de personas en Comunidad Foral de Navarra es  $N = 654,214$ . Además, debido a que el número de infectados el 7 de marzo es menor o igual que 10 (ver [\[10\]](#page-25-5)), consideramos *<sup>I</sup>*<sup>0</sup> <sup>∈</sup> (0, 100] con paso 1.

#### Experimento 1

El error mínimo conseguido es 0,24 y los parámetros que lo minimizan son:

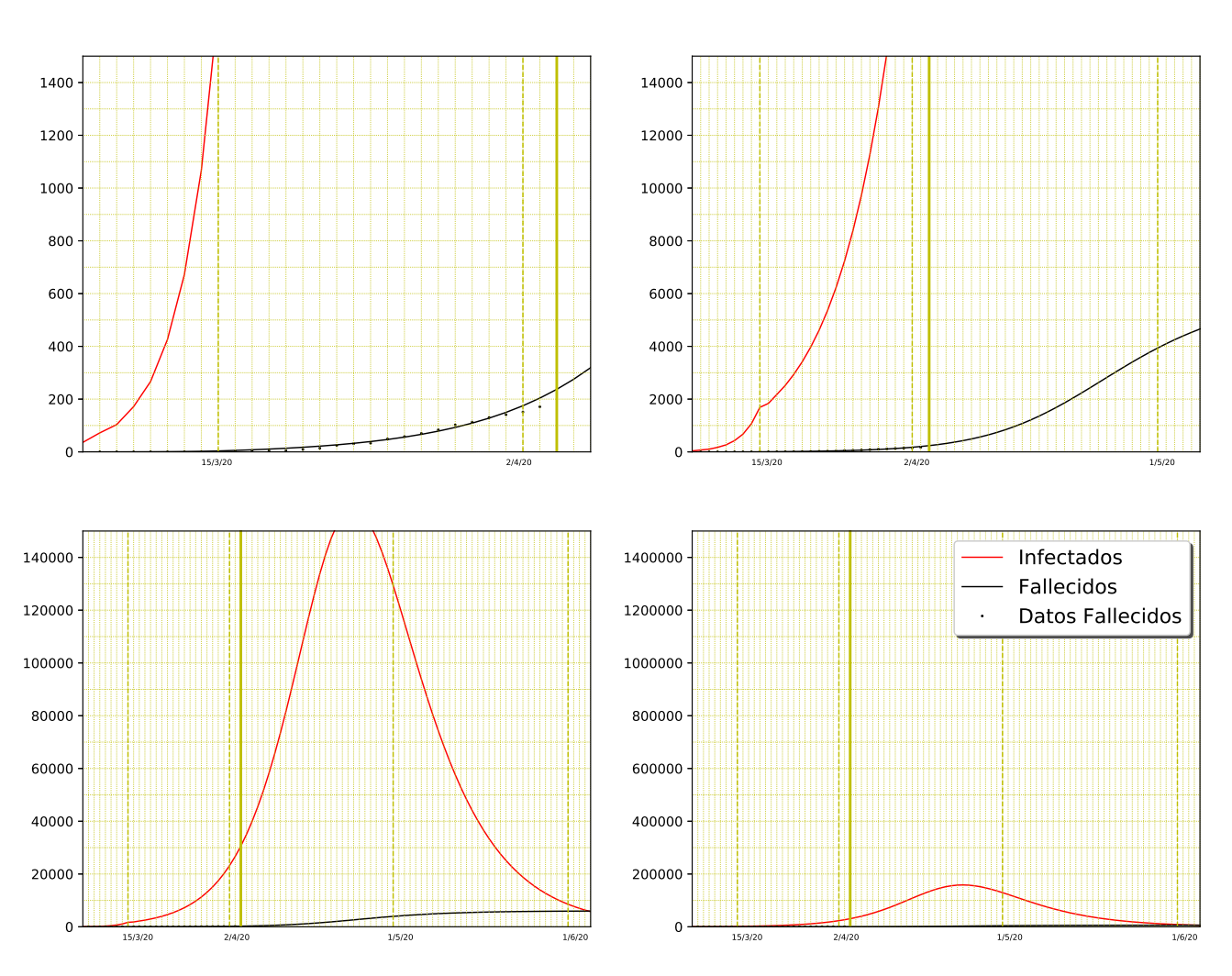

# $t_I = 8$ ,  $t_E = 1$ ,  $R_0 = 9$ ,  $I_0 = 36$ ,  $\alpha = 0.3$  y  $\tau = 0.01$ .

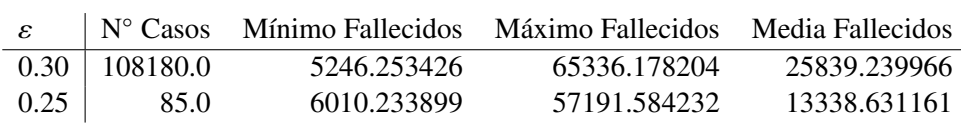

## 2.19. País Vasco (PV)

El número de personas en País Vasco es  $N = 2,207,776$ . Además, debido a que el número de infectados el 7 de marzo es mayor que 10 (ver [\[10\]](#page-25-5)), consideramos *<sup>I</sup>*<sup>0</sup> <sup>∈</sup> (0, 1000] con paso 10.

## Experimiento 1

El error mínimo conseguido es  $0.05$  y los parámetros que lo minimizan son:

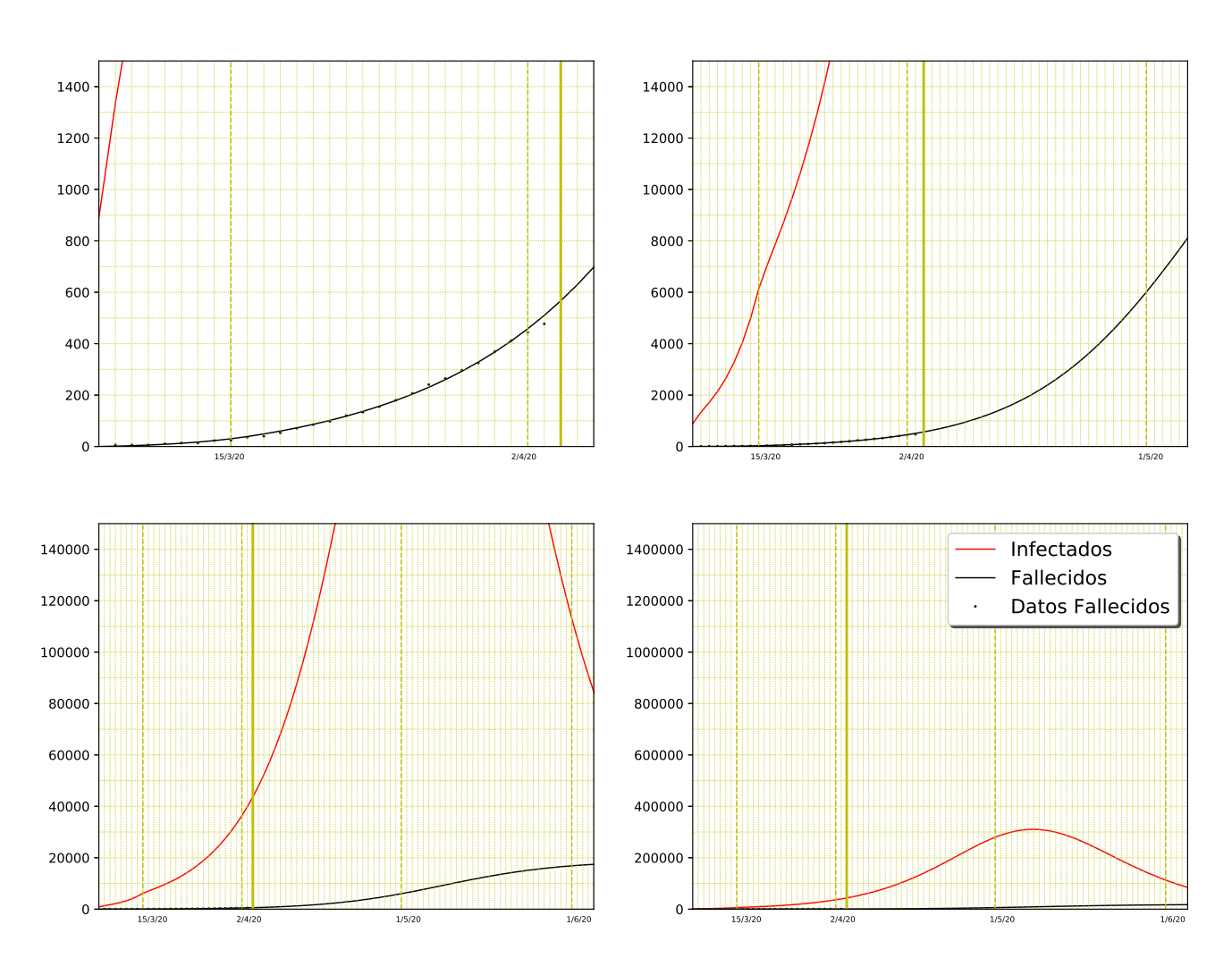

 $t_I = 7$ ,  $t_E = 3$ ,  $R_0 = 4.5$ ,  $I_0 = 890$ ,  $\alpha = 0.5$  y  $\tau = 0.01$ .

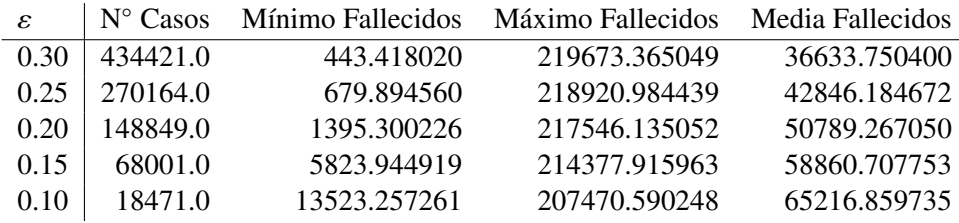

## 2.20. La Rioja (RI)

El número de personas en La Rioja es  $N = 316,798$ . Además, debido a que el número de infectados el 7 de marzo es mayor que 10 (ver [\[10\]](#page-25-5)), consideramos *<sup>I</sup>*<sup>0</sup> <sup>∈</sup> (0, 1000] con paso 10.

#### Experimento 1

El error mínimo conseguido es 0,14 y los parámetros que lo minimizan son:

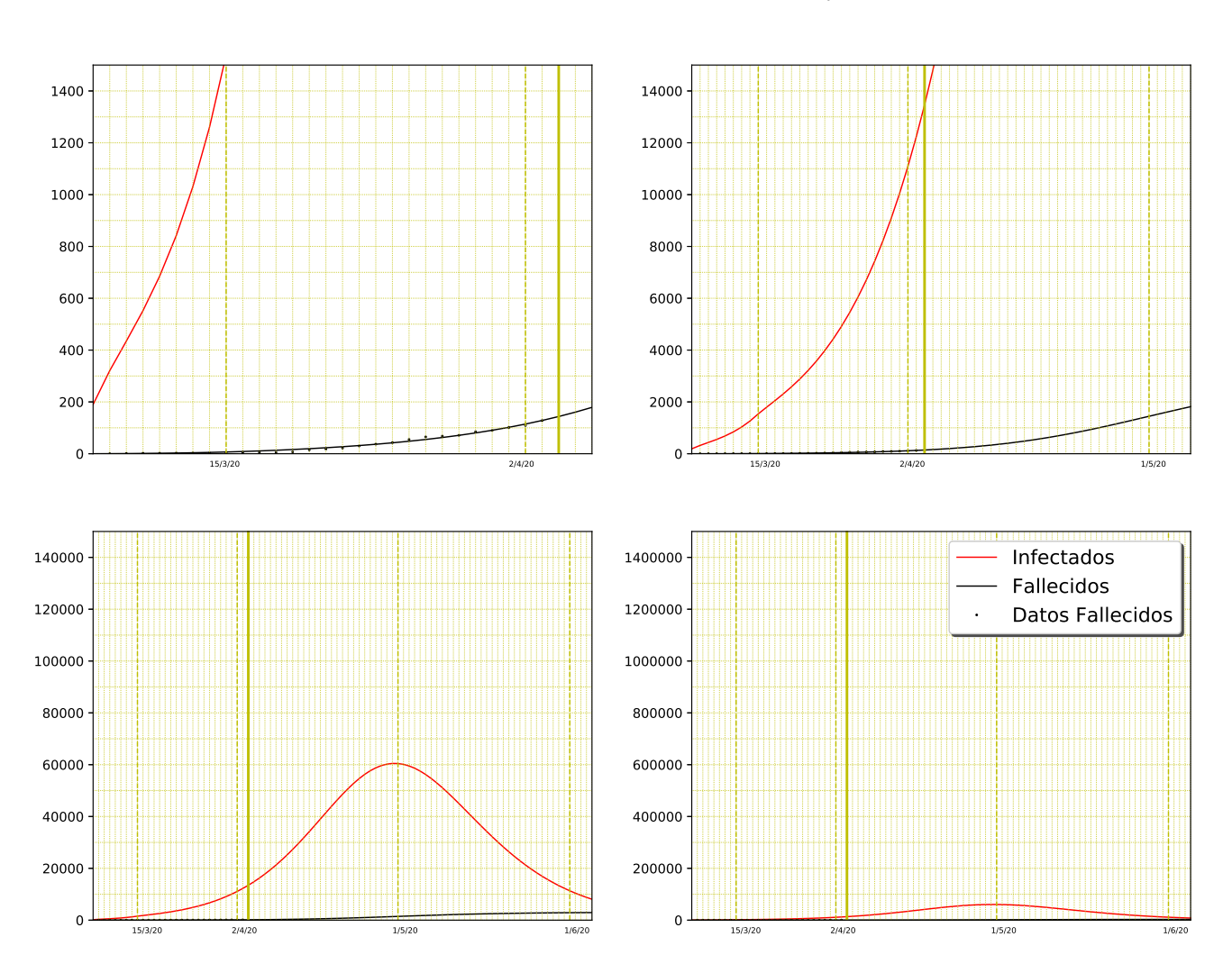

# $t_I = 8$ ,  $t_E = 6$ ,  $R_0 = 6.5$ ,  $I_0 = 190$ ,  $\alpha = 0.5$  y  $\tau = 0.01$ .

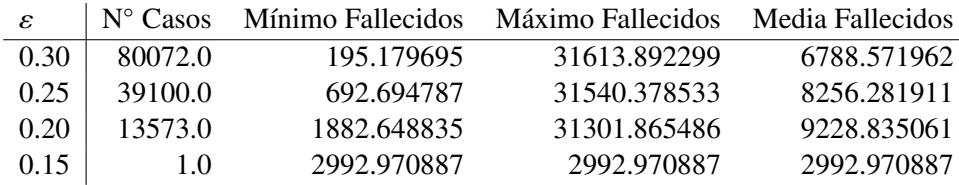

## <span id="page-23-0"></span>3. España vs Comunidades Autónomas

Finalmente, damos una tabla global del Experimento 2 para los valores de  $\varepsilon = 0.3, 0.25, 0.2$  y 0.15. Además, añadimos una fila nueva con la suma de las comunidades y ciudades autónomas (Comunidades) con la que se puede comparar con la fila de España.

Debido a que hay algunas comunidades y ciudades autónomas que no tienen todos los valores de  $\varepsilon$ , calcularemos  $F(100)$  con los valores del Experimento 1 y elegiremos este valor como el mínimo, máximo y media de fallecidos en el caso de que no tenga  $\varepsilon$ .

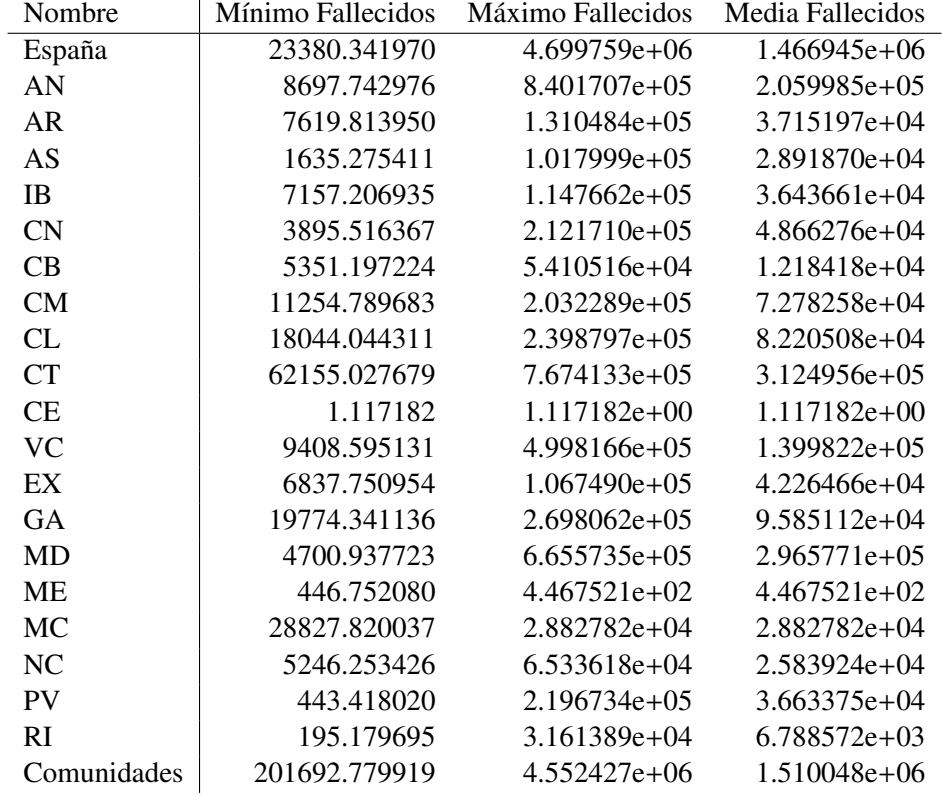

La tabla para los errores menores que 0,3 es:

La tabla para los errores menores que 0,25 es:

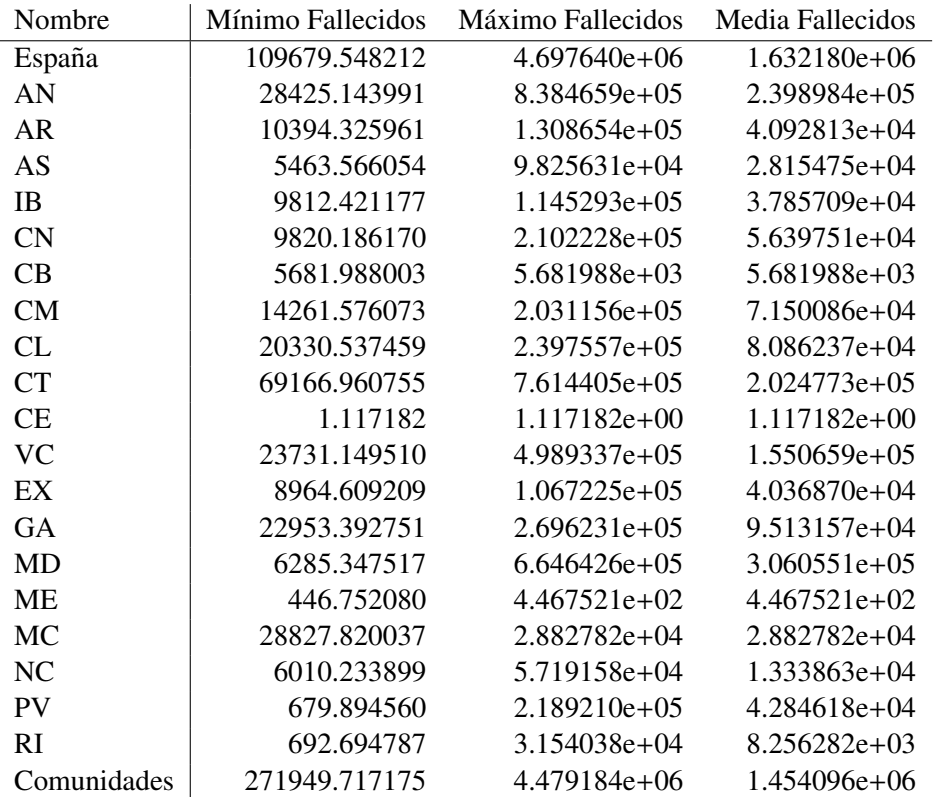

La tabla para los errores menores que 0,2 es:

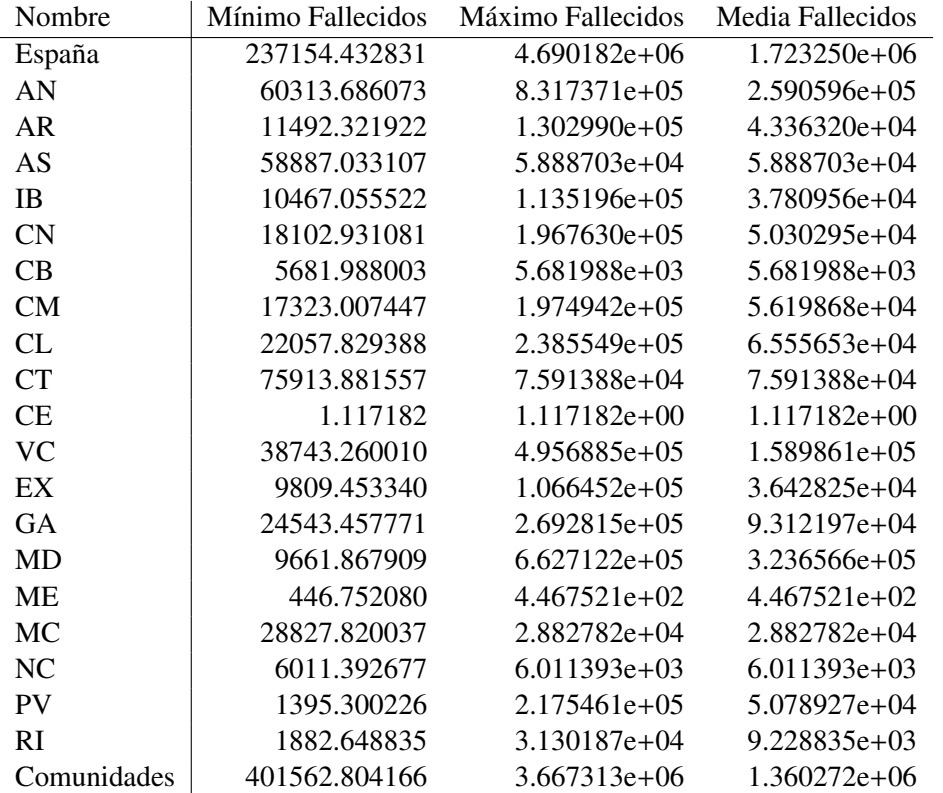

La tabla para los errores menores que 0,15 es:

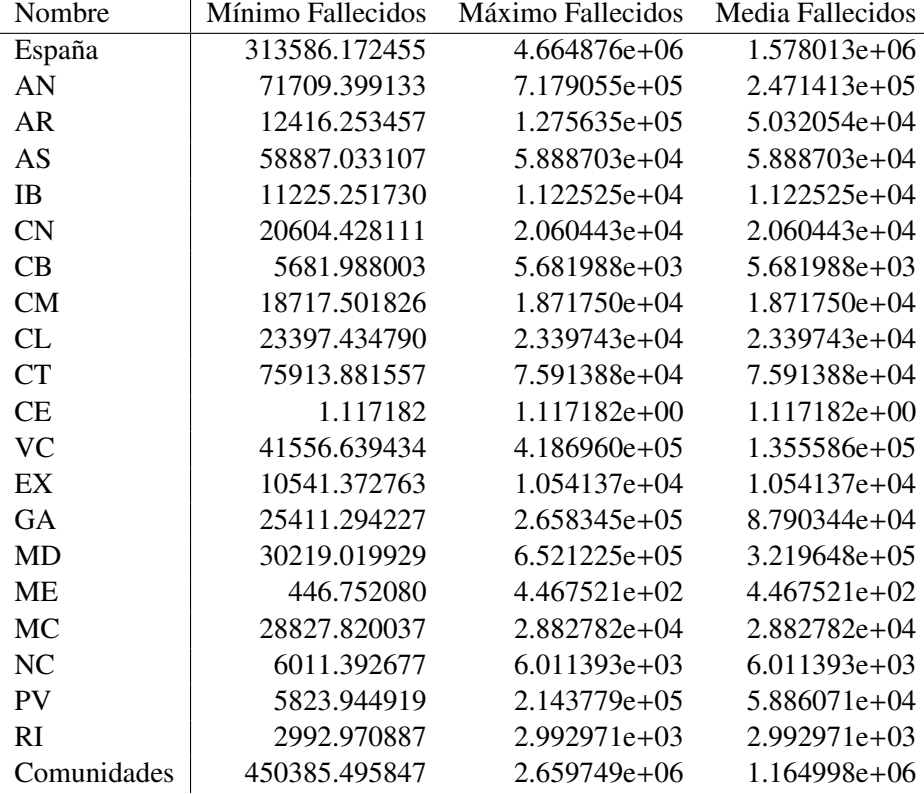

## Referencias

- <span id="page-25-6"></span>[1] ALEJA, D., CRIADO, R., & ROMANCE, M. , "Predicción de la evolución de la epidemia de Covid-19' usando un Modelo SEIR" (2020).
- <span id="page-25-3"></span>[2] DIEKMANN, O., HEESTERBEEK, H., & BRITTON, T. , "Mathematical tools for understanding infectious disease dynamics" (Vol. 7). Princeton University Press (2012).
- [3] Gandhi, K.R.R., & Casella, F. , "Non-Pharmaceutical Interventions (NPIs) to Reduce COVID-19 Mortality". Available at SSRN 3560688 (2020).
- <span id="page-25-4"></span>[4] GUTIÉRREZ, J.M. & VARONA, J.L., "Análisis de la posible evolución de la epidemia de coronavirus COVID-19 por medio de un modelo SEIR", disponible en [https://belenus.unirioja.es/jvarona/](https: //belenus.unirioja.es/jvarona/coronavirus/SEIR-coronavirus.pdf) [coronavirus/SEIR-coronavirus.pdf](https: //belenus.unirioja.es/jvarona/coronavirus/SEIR-coronavirus.pdf) (2020).
- <span id="page-25-1"></span>[5] HETHCOTE, H. W., "The mathematics of infectious diseases", SIAM Review, 42(4), 599-653 (2000).
- <span id="page-25-2"></span>[6] KEELING, M. J., & ROHANI, P., "Modeling infectious diseases in humans and animals". Princeton University Press (2011).
- <span id="page-25-0"></span>[7] KERMACK, W. O., & McKENDRICK, A. G., "A contribution to the mathematical theory of epidemics". Proceedings of the Royal Society of London. Series A, 115(772), 700-721 (1927).
- [8] KUCHARSKI, A. J., RUSSELL, ET. AL., "Early dynamics of transmission and control of COVID-19: a mathematical modelling study". The Lancet Infectious Diseases (2020).
- [9] Liu, Y., GAYLE, A. A., WILDER-SMITH, A., & ROCKLOV, J., "The reproductive number of COVID-19 is higher compared to SARS coronavirus". Journal of travel medicine (2020).
- <span id="page-25-5"></span>[10] Datos Oficiales del Gobierno de España sobre la propagación del Covid-19 proporcionados por el Instituto de Salud Carlos III (ISCIII), actualizados diariamente en el enlace [https://covid19.isciii.es/](https://covid19.isciii.es/resources/serie_historica_acumulados.csv) [resources/serie\\_historica\\_acumulados.csv](https://covid19.isciii.es/resources/serie_historica_acumulados.csv).